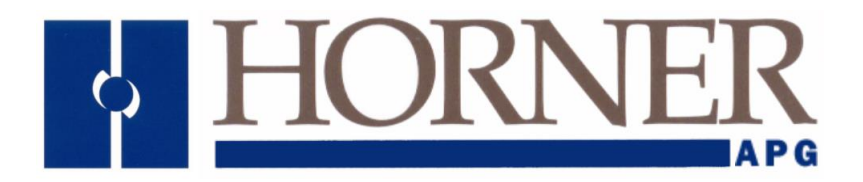

User Manual for HE-XRC9

# Wireless Communication

# 900MHZ MODEM COM Module

**27 May 2007 MAN0850-01**

# PREFACE

This manual explains how to install and use the 900MHz Modem COM Module (HE-XRC9).

Copyright (C) 2007 Horner APG, LLC., 59 S State Ave, Indianapolis, Indiana 46201. All rights reserved. No part of this publication may be reproduced, transmitted, transcribed, stored in a retrieval system, or translated into any language or computer language, in any form by any means, electronic, mechanical, magnetic, optical, chemical, manual or otherwise, without the prior agreement and written permission of Horner APG, Inc. Copyrights of part of this manual belong to MaxStream, Inc.

All software described in this document or media is also copyrighted material subject to the terms and conditions of the Horner Software License Agreement.

Information in this document is subject to change without notice and does not represent a commitment on the part of Horner APG.

SmartStack, SmartStix and CsCAN are trademarks of Horner APG. Xtend is a registered trademark of MaxStream, Inc.

# *For user manual updates and assistance, contact Technical Support:*

**North America:**  (317) 916-4274 www.heapg.com

# Europe:

(+) 353-21-4321-266 www.horner-apg.com

# LIMITED WARRANTY AND LIMITATION OF LIABILITY

Horner APG,LLC. ("HE-APG") warrants to the original purchaser that the XRC9 module manufactured by HE-APG is free from defects in material and workmanship under normal use and service. The obligation of HE-APG under this warranty shall be limited to the repair or exchange of any part or parts which may prove defective under normal use and service within two (2) years from the date of manufacture or eighteen (18) months from the date of installation by the original purchaser whichever occurs first, such defect to be disclosed to the satisfaction of HE-APG after examination by HE-APG of the allegedly defective part or parts. THIS WARRANTY IS EXPRESSLY IN LIEU OF ALL OTHER WARRANTIES EXPRESSED OR IMPLIED INCLUDING THE WARRANTIES OF MERCHANTABILITY AND FITNESS FOR USE AND OF ALL OTHER OBLIGATIONS OR LIABILITIES AND HE-APG NEITHER ASSUMES, NOR AUTHORIZES ANY OTHER PERSON TO ASSUME FOR HE-APG, ANY OTHER LIABILITY IN CONNECTION WITH THE SALE OF THIS XRC9 module. THIS WARRANTY SHALL NOT APPLY TO THIS XRC9 module OR ANY PART THEREOF WHICH HAS BEEN SUBJECT TO ACCIDENT, NEGLIGENCE, ALTERATION, ABUSE, OR MISUSE. HE-APG MAKES NO WARRANTY WHATSOEVER IN RESPECT TO ACCESSORIES OR PARTS NOT SUPPLIED BY HE-APG. THE TERM "ORIGINAL PURCHASER", AS USED IN THIS WARRANTY, SHALL BE DEEMED TO MEAN THAT PERSON FOR WHOM THE XRC9 module IS ORIGINALLY INSTALLED. THIS WARRANTY SHALL APPLY ONLY WITHIN THE BOUNDARIES OF THE CONTINENTAL UNITED STATES.

In no event, whether as a result of breach of contract, warranty, tort (including negligence) or otherwise, shall Horner APG or its suppliers be liable of any special, consequential, incidental or penal damages including, but not limited to, loss of profit or revenues, loss of use of the products or any associated equipment, damage to associated equipment, cost of capital, cost of substitute products, facilities, services or replacement power, down time costs, or claims of original purchaser's customers for such damages.

**To obtain warranty service, return the product to your distributor with a description of the problem, proof of purchase, post paid, insured and in a suitable package.**

# ABOUT PROGRAMMING EXAMPLES

Any example programs and program segments in this manual or provided on accompanying diskettes are included solely for illustrative purposes. Due to the many variables and requirements associated with any particular installation, Horner APG cannot assume responsibility or liability for actual use based on the examples and diagrams. It is the sole responsibility of the system designer utilizing the XRC9 module to appropriately design the end system, to appropriately integrate the XRC9 module and to make safety provisions for the end equipment as is usual and customary in industrial applications as defined in any codes or standards which apply.

# **Note: The programming examples shown in this manual are for illustrative purposes only. Proper machine operation is the sole responsibility of the system integrator.**

# **Contents**

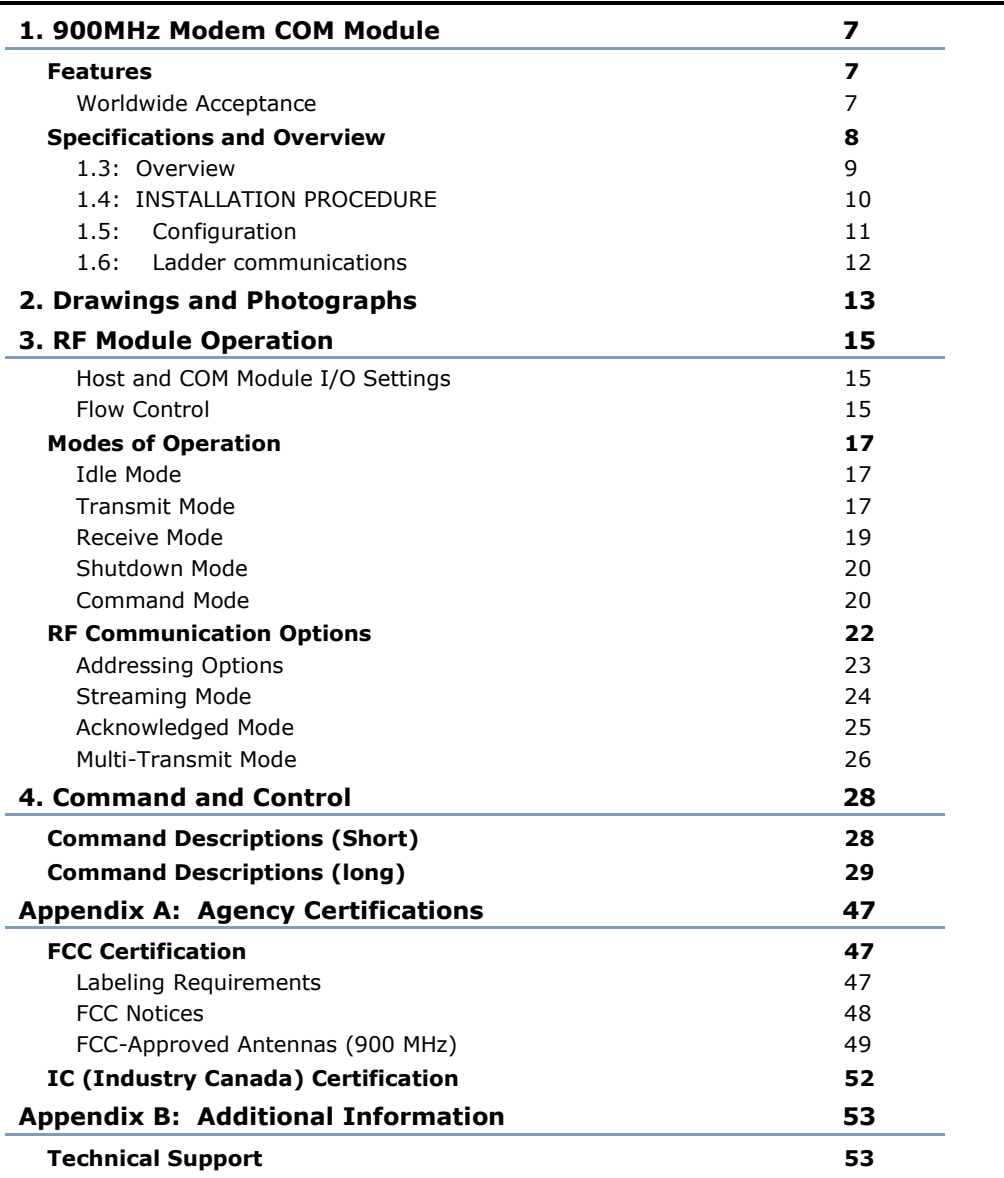

**NOTES**

# <span id="page-6-0"></span>**1. 900MHz Modem COM Module**

The XLe OCS plug in accessory 900MHz Modem COM Module is our longest range wireless solution. Out-of-box, the modem is equipped to sustain long range wireless links between devices. Simply enter serial data into one modem and the data surfaces on the other side of the wireless link.

The modem transfers a standard asynchronous serial data stream between two or more modems.

# <span id="page-6-1"></span>**Features**

# **Long Range Performance**

**1 Watt Power Output** (1 mW – 1 W, selectable)

**Range** (@ 9600 bps throughput data rate):

- Indoor/Urban: **up to 3000'** (900 m)
- Outdoor line-of-sight: up to **14 miles** (22 km) w/ dipole antenna
- Outdoor line-of-sight: up to **40 miles** (64 km) w/ high gain antenna
- **Range** (@ 115200 bps throughput data rate):
	- Indoor/Urban: **up to 1500'** (450 m)
	- Outdoor line-of-sight: up to **7 miles** (11 km) w/ dipole antenna
	- Outdoor line-of-sight: up to **20 miles** (32 km) w/ high gain antenna
- **Receiver Sensitivity:** -110 dBm (@ 9600 baud),

–100 dBm (@ 115200 baud)

# **Advanced Networking & Security**

- True Peer-to-Peer (no "master" required), Point-to-Point, Point-to-Multipoint & Multidrop Retries and Acknowledgements
- FHSS (Frequency Hopping Spread Spectrum)
- 10 hopping channels each with over 65,000 network addresses available
- **256-bit AES Encryption** (See KY Command [[p35\]](#page-34-0) for implementation)

# <span id="page-6-2"></span>**Worldwide Acceptance**

**FCC Approved** (USA - Go to Appendix A [[p47\]](#page-46-0) for FCC Requirements) Systems that contain 900MHz Modem COM Modules can inherit FCC Certification

# **IC Approved** (Canada)

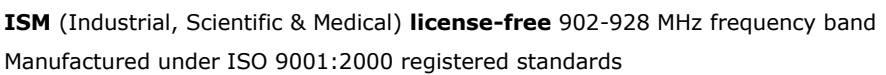

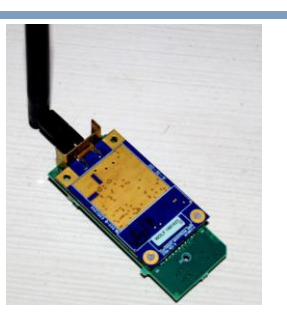

# **Easy-to-Use**

- No configuration required
- Advanced configurations available through AT & binary Commands
- Continuous RF data stream of up to 115.2 kbps
- Transparent Operation Wireless links replace serial wires
- Serial interfacing
- MODBUS, CTS, RTS, DCD & DTR I/O Support
- XII™ Interference Immunity
- Power-saving Sleep Modes
- Streaming, Acknowledged & Multi-Send RF Communication Options
- **Free & Unlimited Technical Support**

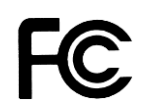

# **Specifications and Overview**

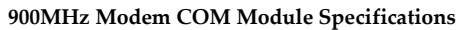

<span id="page-7-0"></span>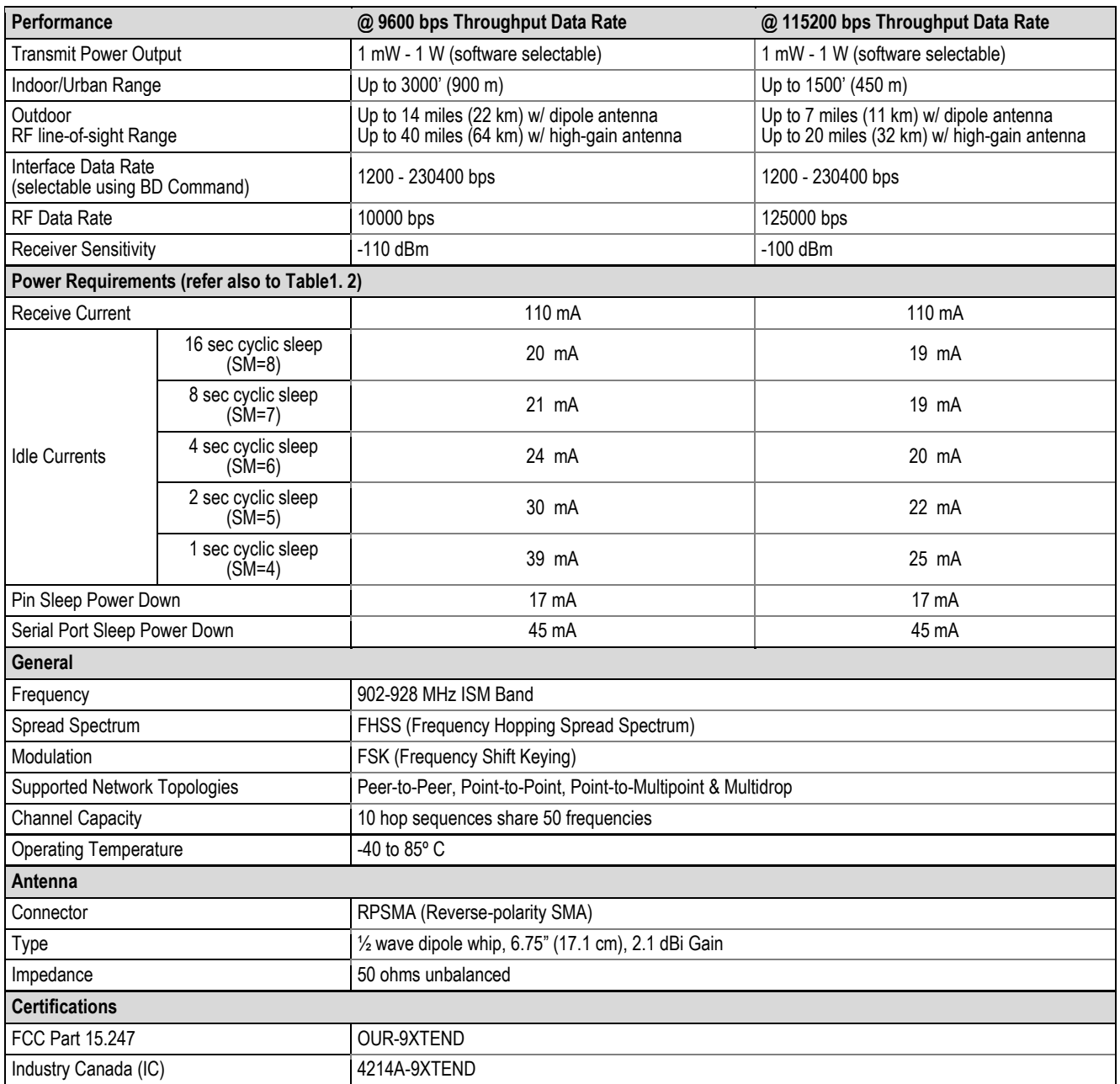

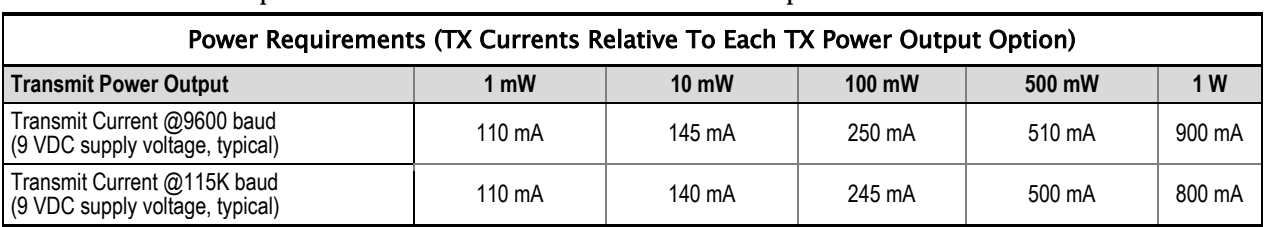

## **COM Module Specifications – Relative to user-selected TX Power Output**

# **Figure 1.1. – Antenna Port XRC9**

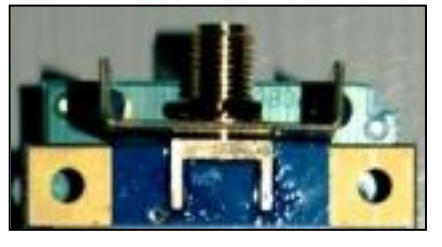

**1.3: Overview**

# **1.2a. Antenna Port**

Port is a 50Ω RF signal connector for connecting to an external antenna. The connector type is RPSMA (Reverse Polarity SMA) female. The connector has threads on the outside of a barrel and a male center conductor.

<span id="page-8-0"></span>*To supplement the built-in MJ1 and MJ2 serial ports on the XLe, the 900MHz modem optional COM module (HE-XRC9) can be installed internal to the XLe to provide 900MHz spread spectrum communications.*

*The HE-XRC9 has the following features:*

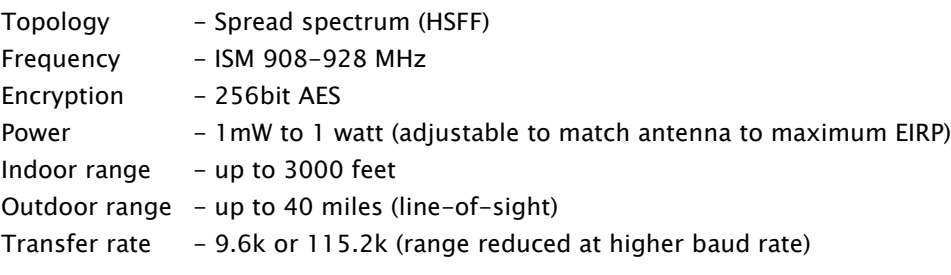

The HE-XRC9 allows spread spectrum communications through ladder communication function blocks when the MJ1/Com Option port is opened in *Radio 900MHz* mode via the OPEN function block. The SEND function block may then be used to initialize the operating parameters utilizing Hayes AT style commands (such as source and destination IDs). Once the HE-XRC9 is initialized and an AT style command to exit command mode is issued; thereafter, either the SEND/RECV or MODBUS function blocks may be then used to transfer data.

The HE-XRC9 utilizes the same internal communications channel (UART) as the MJ1 serial port; thus, enabling the HE-XRC9 deactivates the MJ1 serial port. However, support is provided to select which device is currently active through ladder control.

The HE-XRC9 is provided connection to the internal handshake lines of RTS and CTS. As such, the OPEN function block handshake parameter of hardware is functional if the HE-XRC9 is programmed appropriately. Additionally, software handshaking (XON/XOFF) is also available if both the OPEN function block and the HE-XRC9 is programmed appropriately.

Included with the HE-XRC9 is an articulated 1/2-wave dipole RPSMA antenna (2.1 db gain).

# <span id="page-9-0"></span>**1.4: INSTALLATION PROCEDURE**

1. Disconnect all power from the XLe unit including I/O power.

2. Remove the four screws on the back of the XLe unit and remove the back cover. The back cover can be discarded or saved, but it will be replaced with the extended back cover that ships with the communication add-on. Screws are re-used (Figure 1).

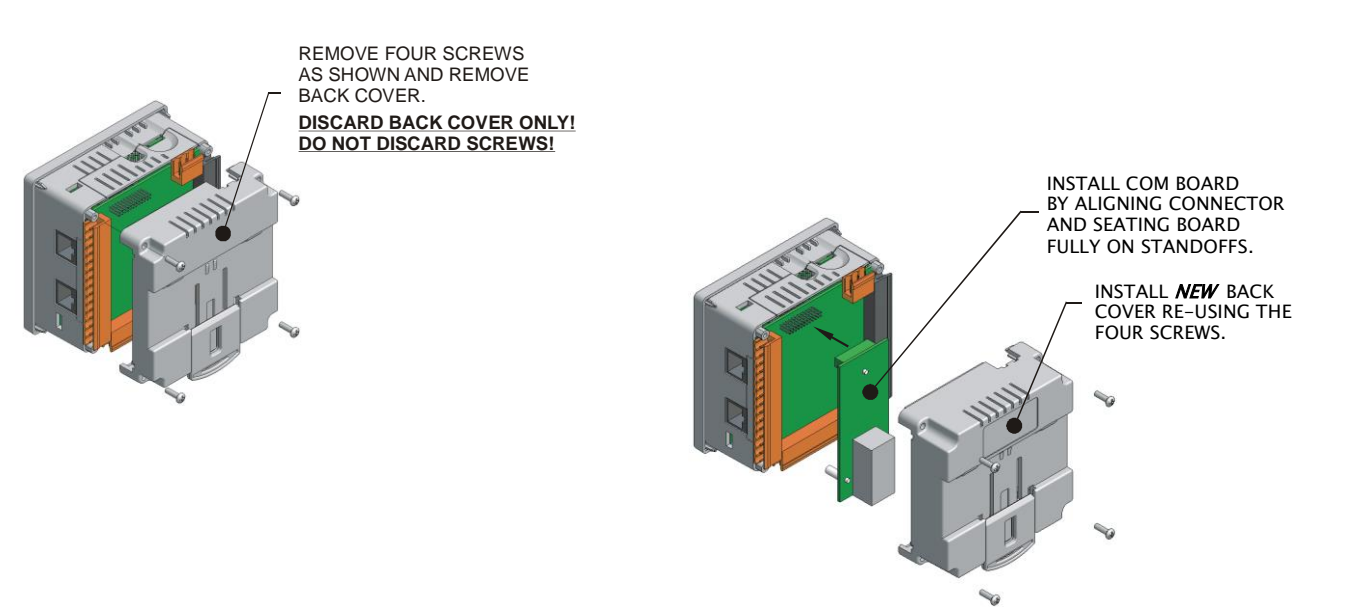

**Figure 1.2. - Removing Back Cover of the XLE Figure 1.3. - Installing the COM Board in the XLE**

3. Plug the communication board onto the 24-pin connector. Make sure all the pins are properly aligned.

4. Place the extended back cover onto the unit. It can be helpful to tip it at an angle so the connector on the COM board passes through the opening on the back cover.

5. Place the screw back into the hole and turn the screw slowly counter clockwise until it clicks into the threads. This prevents the screw from being cross-threaded. Now, turn the screw clock-wise until the cover is firmly secured. Repeat this process for all four (4) screws.

6. Install the included antenna. Note: In most applications, the XLe will be mounted inside an enclosure. The antenna should be mounted on the outside of the enclosure with an appropriate antenna extension cable. Horner APG offers two optional kits that include these cables, the one foot (0.304 meter) **HE200ANT906** and the four foot (1.219 meter) **HE200ANT908**.

**Figure 1.4. –**

# **1.5: Configuration**

<span id="page-10-0"></span>*Once the HE-XRC9 is installed, the corresponding CSCAPE application must be made aware of the optional COM module. This is accomplished through the CSCAPE: Controller -> I/O Configuration menu as shown below:* 

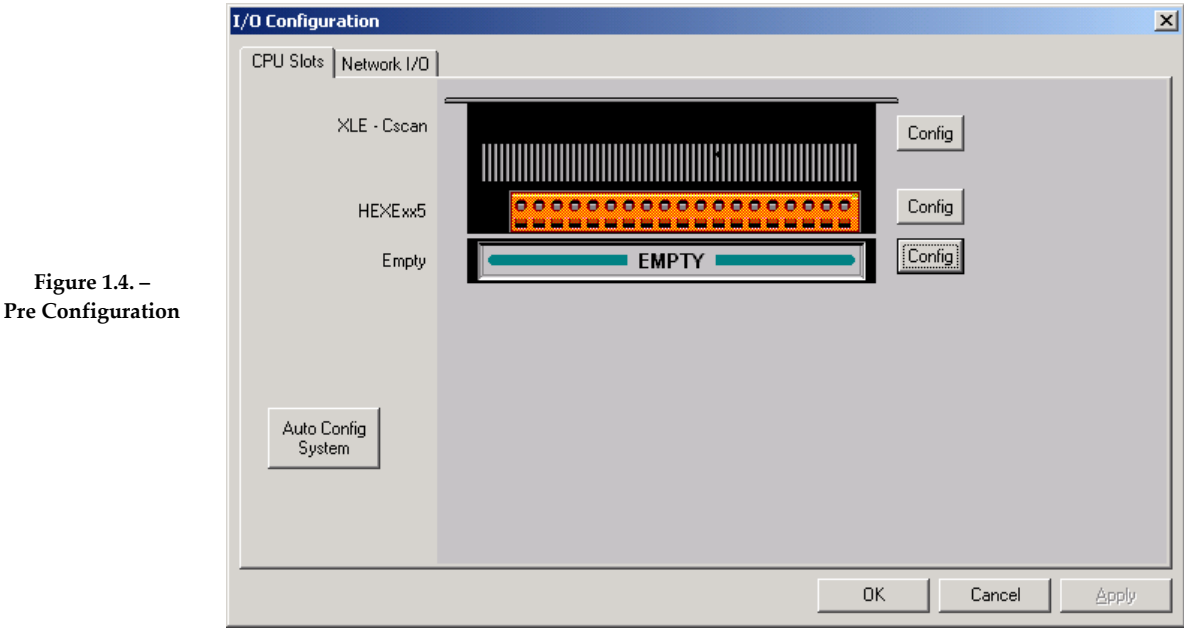

*If the target XLe (with the HE-XRC9 installed) is available and connected to CSCAPE, the Auto Config System will fill the EMPTY slot with* HEXRC9 *information. If the target XLe is NOT available, the user may manually configure by clicking the Config button adjacent to the EMPTY slot and selecting* HEXRC9 – radio modem option card *(this assumes that XLE has previously been selected as the Controller). Thereafter, on exiting the I/O Configuration dialog by clicking the OK button, the application is configured for the HE-XRC9.*

I/O Configuration  $\vert x \vert$ CPU Slots | Network I/O | XLE - Cscan Config 000000000000 Config HEXE1MM HEXRC9 Modem Config **Figure 1.5. – Post Configuration**Auto Config System OK Cancel Apply

*Failure to set* HEXRC9 *in the I/O Configuration when attempting to download an application that uses an OPEN function block set to*  Radio 900 generates a download error. Even if the HE-XRC 9 is not used by the application, the HEXRC9 must still be set in the I/O *Configuration to prevent an I/O Configuration error on the XLe*

<span id="page-11-0"></span>*.*

# **1.6: Ladder communications**

To access the HE-XRC9 optional COM module from ladder, the application must first execute an OPEN function block for MJ1/Option port with Mode set to **Radio 900**. This function block accomplishes three tasks:

- Serial port is disconnected from the CSCAPE command interpreter and made available to ladder communications function blocks.
- Serial port is internally connected to the HE-XRC9.
- Serial port transfer rate and frame protocol set to match HE-XRC9

The OPEN function block Baud rate and frame parameters (Parity, Data bits, etc…) must be set to match that of the HE-XRC9. The factory default setting of these parameters are **9600, 8, N, and 1.** It is possible to program the HE-XRC9 for a different baud rate and frame protocol and save those values to non-volatile memory; however, it is left to the user to record those values and set the OPEN function block appropriately.

Once the MJ1/Option port is opened in Radio 900 mode, it is ready to start transmitting data; however, it may be desired to change modes of operation, source and destination addresses, or add encryption. This requires entering command mode though the sending of a  $"++"$  sequence to the HE-XRC9 followed by the appropriate "AT" commands by using SEND function blocks. The "AT" commands and corresponding transmit modes are covered in detail in the Command and Control section [\(Chapter 4\)](#page-26-0) of this manual and at:

[http://www.maxstream.net/products/xtend/product-manual\\_XTend\\_OEM\\_RF-Module.pdf](http://www.maxstream.net/products/xtend/product-manual_XTend_OEM_RF-Module.pdf) .

When transferring data, handshaking is generally not required for messages less than 2K bytes. The HE-XRC9 breaks larger messages into smaller packets for transfer between HE-XRC9 modems. Note that Modbus RTU communications may be unreliable if the HE-XRC9 packet size or transfer method is not configured for complete RTU message transfer without breaking into individual transfer packets.

Once the HE-XRC9 is properly *Opened*, SEND/RECV or MODBUS function blocks may used to transfer data.

User access to SLEEP and CONFIG pins on the MaxStream 9Xtend OEM RF Module are not supported on the HE-XRC9. Likewise CMD mode is not supported since CSCAPE applications cannot directly access the RTS handshake line.

# <span id="page-12-0"></span>**2. Drawings and Photographs**

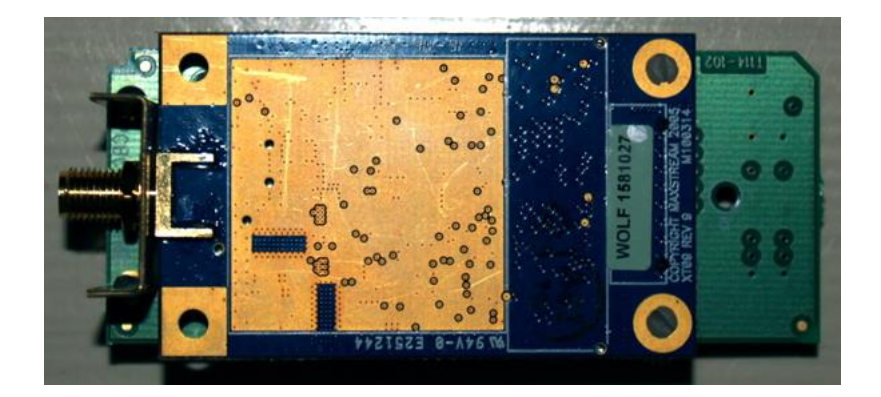

**Figure 2.2. – XRC9 Top View**

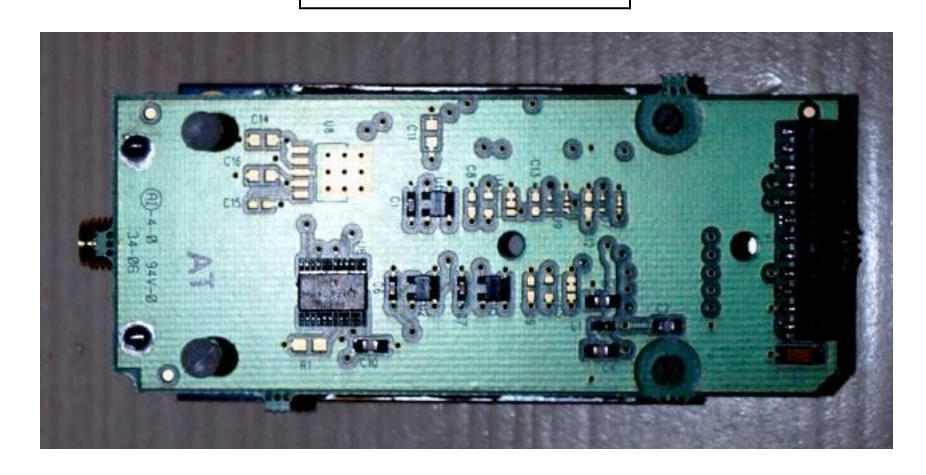

**Figure 2.3. – XRC9 Bottom View**

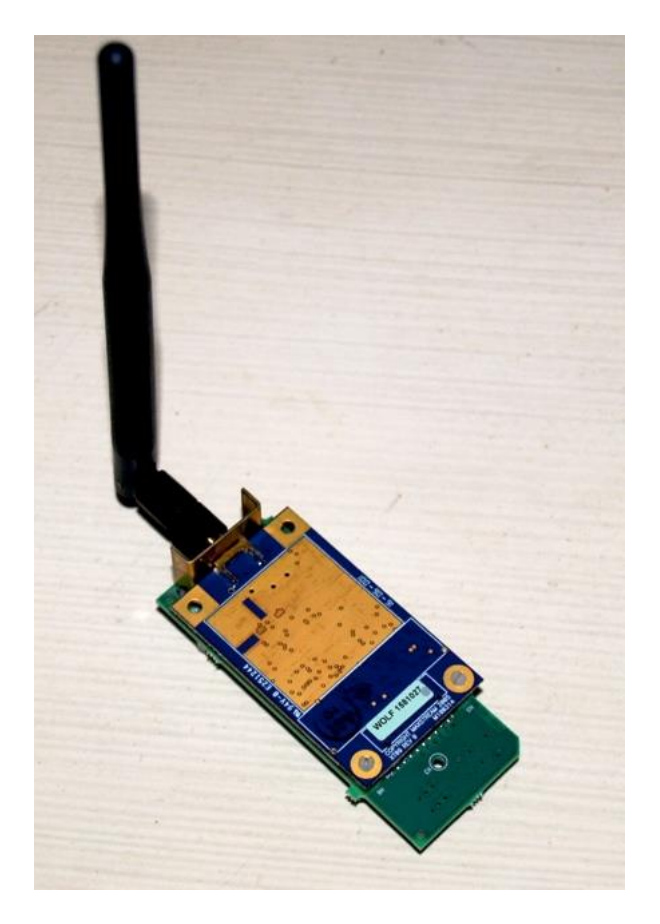

**Figure 2.4. – XRC9 with Antenna Attached**

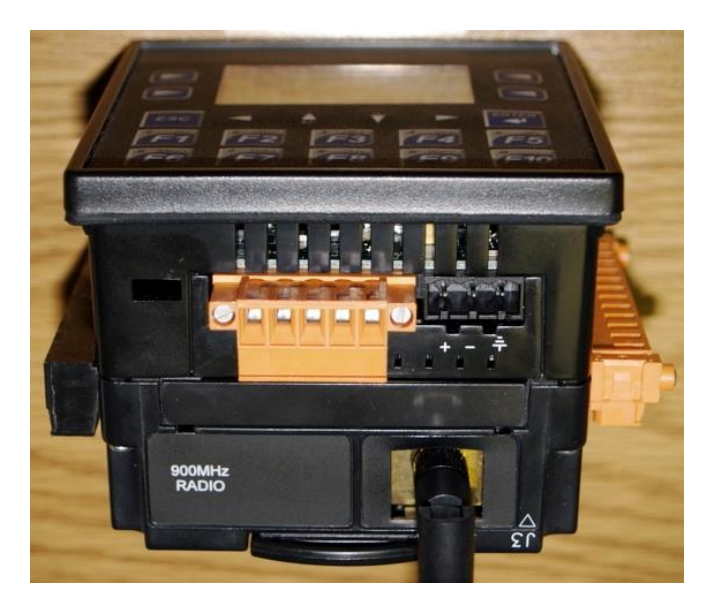

**Figure 2.5. – XRC9 mounted in XLe**

# <span id="page-14-0"></span>**3. RF Module Operation**

<span id="page-14-1"></span>WARNING: When operating at 1 Watt power output, observe a minimum separation distance of 2' (0.6 m) between modems. Transmitting in close proximity of other modems can damage modem front ends.

# **Host and COM Module I/O Settings**

Serial communications between a host and the 900MHz Modem COM Module are dependent upon having matching baud rate, parity, stop bit & number of data bits settings. Refer to the table below to ensure host serial port settings match those of the 900MHz Modem COM Module.

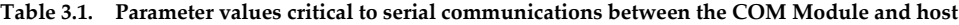

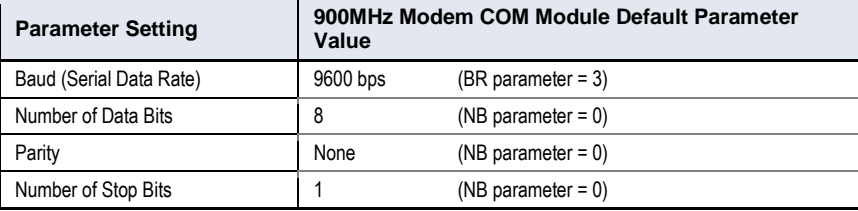

# <span id="page-14-2"></span>**Flow Control**

#### **Internal Data Flow Diagram**

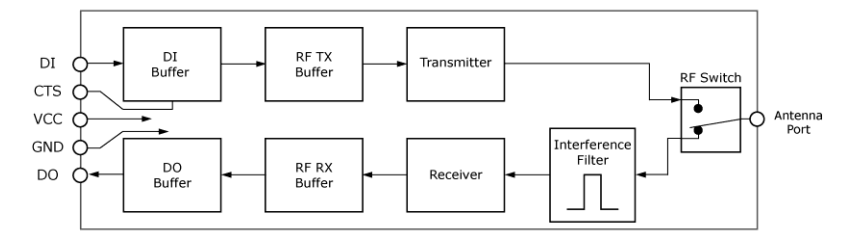

#### **DI (Data In) Buffer and Flow Control**

When data enters the 900MHZ MODEM through the DI Pin, the data is stored in the DI Buffer until it can be transmitted.

When the RB and RO parameter thresholds are satisfied (refer to Transmit Mode section for more information), the modem attempts to initialize an RF connection. If the modem is already receiving RF data, the serial data is stored in the modem's DI Buffer. The DI buffer stores at least 2.1 KB. If the DI buffer becomes full, hardware or software flow control must be implemented in order to prevent overflow (loss of data between the host and 900MHZ MODEM ).

# **How to eliminate the need for flow control:**

- 1. Send messages that are smaller than the DI buffer size. The size of the DI buffer varies according to the packet size (PK parameter) and the parity setting (NB parameter) used.
- 2. Interface at a lower baud rate (BD parameter) than the RF data rate (BR parameter).

## **Case in which the DI Buffer may become full and possibly overflow:**

1. If the modem is receiving a continuous stream of RF data or if the modem is monitoring data on a network, any serial data that arrives on the DI pin is placed in the DI Buffer. The data in the DI buffer will be transmitted over-the-air when the modem no longer detects RF data in the network.

Hardware Flow Control (CTS). When the DI buffer is 17 bytes away from being full; by default, the modem de-asserts (high)  $\overline{\text{CTS}}$  to signal to the host device to stop sending data [refer to FT (Flow Control Threshold,  $p34$ ) and CS (GPO1 Configuration,  $p32$ ) Commands.].  $\overline{CTS}$  is reasserted after the DI Buffer has 34 bytes of memory available.

**Software Flow Control (XON).** XON/XOFF software flow control can be enabled using the FL (Software Flow Control) Command [[p33\]](#page-32-0). This option only works with ASCII data.

#### **DO (Data Out) Buffer & Flow Control**

When RF data is received, the data enters the DO buffer. Once the DO Buffer reaches capacity, any additional incoming RF data is lost. The DO buffer stores at least 2.1 KB.

#### **Two cases in which the DO Buffer may become full and possibly overflow:**

- 1. If the RF data rate is set higher than the interface data rate of the modem, the modem will receive data from the transmitting modem faster than it can send the data to the host.
- 2. If the host does not allow the modem to transmit data out from the DO buffer because of being held off by hardware or software flow control.

**Hardware Flow Control (** $\overline{RTS}$ **).** If  $\overline{RTS}$  is enabled for flow control (RT Parameter = 2, [p41\)](#page-40-0), data will not be sent out the DO Buffer as long as  $\overline{\text{RTS}}$  is de-asserted.

**Software Flow Control (XOFF).** XON/XOFF software flow control can be enabled using the FL (Software Flow Control) Command [[p33\]](#page-32-0). This option only works with ASCII data.

# <span id="page-16-0"></span>**Modes of Operation**

900MHz Modem COM Modules operate in five modes.

# **Modes of Operation**

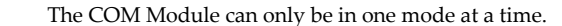

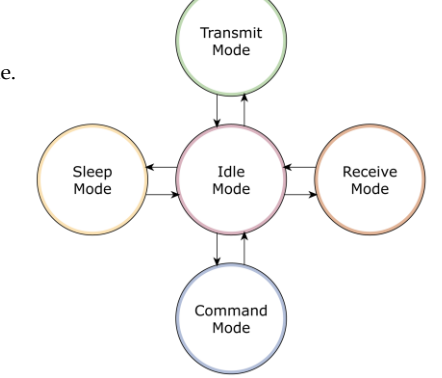

# <span id="page-16-1"></span>**Idle Mode**

When not receiving or transmitting data, the modem is in Idle Mode. The modem uses the same amount of power in Idle Mode as it does in Receive Mode.

The modem shifts into the other modes of operation under the following conditions:

- Data is received in the DI Buffer (Transmit Mode)
- Valid RF data is received through the antenna (Receive Mode)
- Command Mode Sequence is issued (Command Mode)
- Sleep Mode condition is met (Sleep Mode)

The modem automatically transitions to Idle Mode after finished responding to these conditions.

# <span id="page-16-2"></span>**Transmit Mode**

When the first byte of serial data is received from the host in the DI buffer, the modem attempts to shift to Transmit Mode and initiate an RF connection with other modems. After transmission is finished, the modem returns to Idle Mode.

RF transmission begins after either of the following criteria is met:

- 1. RB bytes have been received by the host and are pending for RF transmission. [RB (Packetization Threshold) Command]
- 2. At least one character has been received by the host and is pending for RF transmission, and RO character times of silence have been observed on the host. [RO (Packetization Timeout) Command]

The character timeout trigger can be disabled by setting RO to zero. In this case, transmission will not begin until RB bytes have been received and are pending for RF transmission. The RB parameter may be set to any value between 1 and the RF packet size (PK), inclusive. Note that transition to Transmit Mode cannot take place during RF reception; the RF reception must complete before the modem can transition into Transmit Mode.

**Transmit Mode Data Flow**

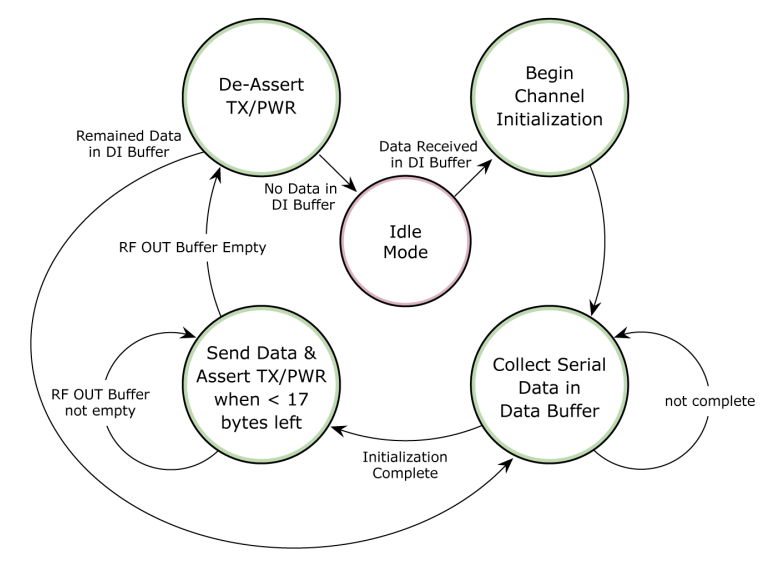

After either of the RB and RO conditions are met, the modem then initializes a communications channel. Data in the DI buffer is grouped into RF packets (up to 2048 bytes in each packet - refer to PK (Maximum RF Packet Size) Command), converted to RF data and then is transmitted overthe-air until the DI buffer is empty.

Channel initialization is the process of sending an RF initializer that synchronizes receiving modems with the transmitting modem. During channel initialization, incoming serial data accumulates in the DI buffer.

RF data, which includes the payload data, follows the RF initializer. The payload includes up to the maximum packet size (PK Command) bytes. As the TX modem nears the end of the transmission, it inspects the DI buffer to see if more data exists to be transmitted. This could be the case if more than PK bytes were originally pending in the DI buffer or if more bytes arrived from the host during transmission. If more data is pending, the transmitting modem instructs all listening modems that a subsequent packet is coming. Receiving modems move to the new frequency and listen for the subsequent packet.

Refer to the RF Communication Options [[p22\]](#page-21-0) section for information and state diagrams that illustrate channel initialization and the sequence of events that follow.

#### **RF Packet**

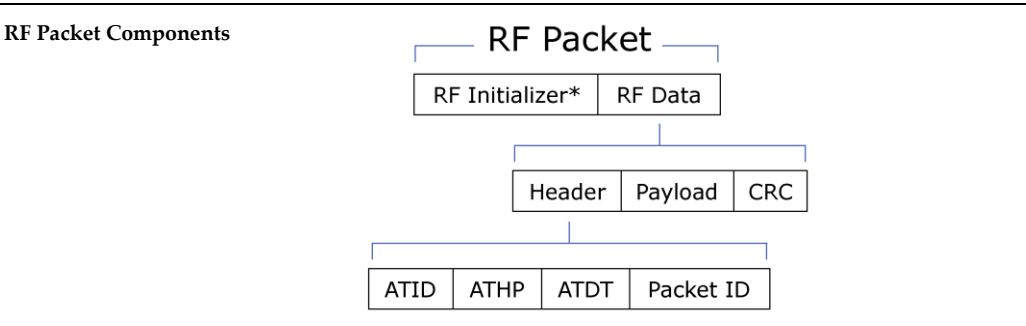

\* When streaming multiple RF packets, the RF Initializer is only sent in front of the first packet.

# **RF Initializer**

An RF initializer is sent each time a new connection sequence begins. The RF initializer contains channel information that notifies receiving modems of information such as the hopping pattern used by the transmitting modem. Channel initialization takes 5 ms at the 115k RF data rate and 54 ms at the 9600 RF data rate. The first transmission always sends an RF initializer.

An RF initializer can be of various lengths depending on the amount of time determined to be required to prepare a receiving modem. For example, a wake-up initializer is a type of RF initializer used to wake remote modems from Sleep Mode (Refer to the FH, LH, HT and SM Commands for more information). The length of the wake-up initializer should be longer than the length of time remote modems are in cyclic sleep.

## **Header**

The header contains network addressing information that filters incoming RF data. The receiving modem checks for matching a VID, Hopping Channel and Destination Address. Data that does not pass through all three network security layers is discarded.

**Network Layers Contained in the Header**

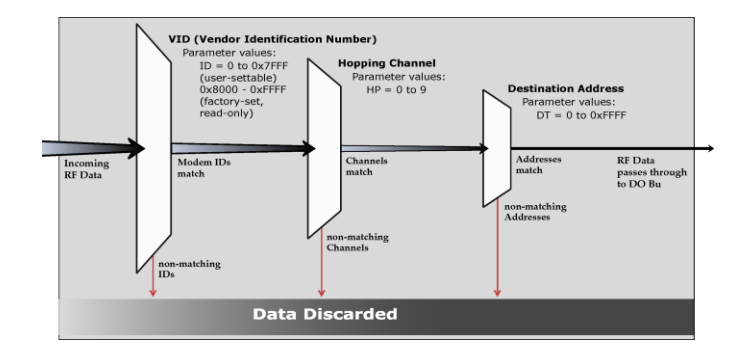

# **CRC (Cyclic Redundancy Check)**

To verify data integrity and provide built-in error checking, a 16-bit CRC (Cyclic Redundancy Check) is computed for the transmitted data and attached to the end of each RF packet before transmission. On the receiving end, the receiving modem computes the CRC on all incoming RF data. Received data that has an invalid CRC is discarded. [\[See Receive Mode section.](#page-18-0)]

# <span id="page-18-0"></span>**Receive Mode**

If a modem detects RF data while in Idle Mode, the modem transitions into Receive Mode to start receiving RF packets. Once a packet is received, it goes through the receiving end of a CRC (cyclic redundancy check) to ensure that the data was transmitted without error. If the CRC data bits on the incoming packet are invalid, the packet is discarded. If the CRC is valid, the packet is placed the DO Buffer. Refer to the [Addressing Options](#page-22-0) section (under [RF Communication](#page-21-0)  [Options\)](#page-21-0) for more information about address recognition.

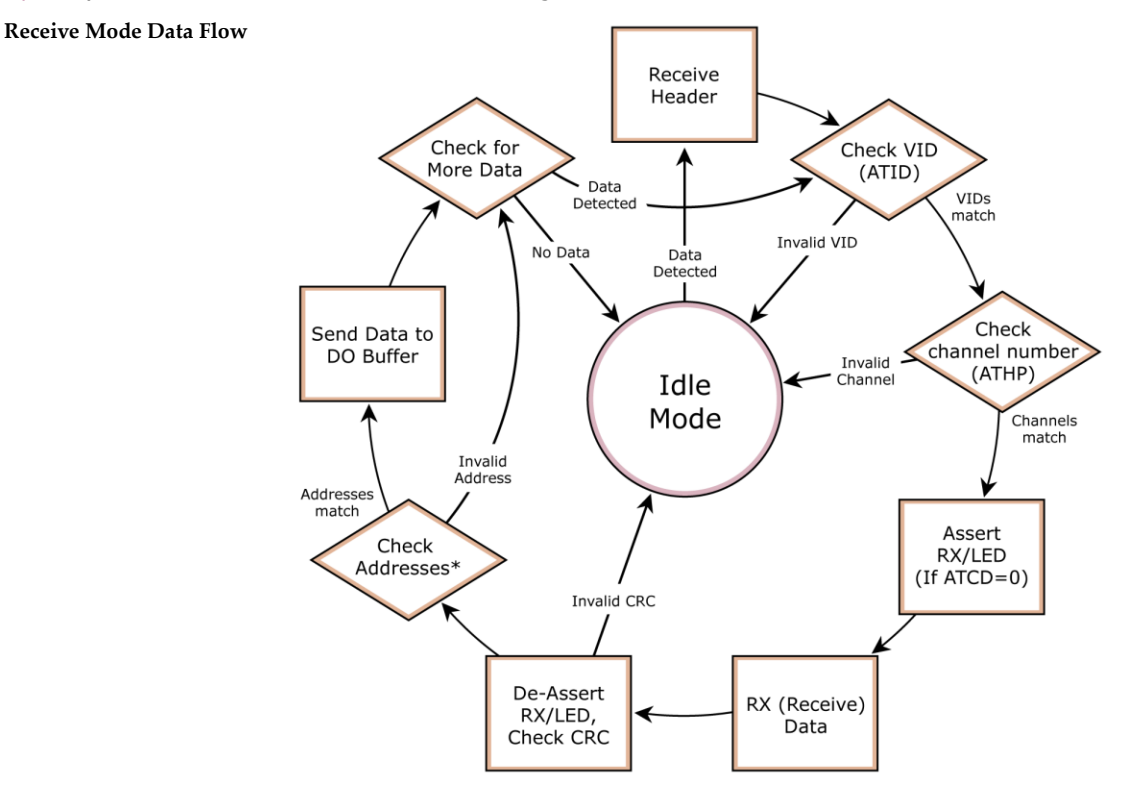

The modem returns to Idle Mode after valid RF data is no longer detected or after an error is detected within the received RF data. If serial data is stored in the DI buffer while the modem is in Receive Mode, the serial data will be transmitted after the modem is finished receiving data and returns to Idle Mode.

# <span id="page-19-0"></span>**Shutdown Mode**

## **Hardware Sleep**

Shutdown Mode offers the lowest power mode available to Horner modem users  $(< 1 \mu A)$ . This mode is available through the XRC9.

Contact Horner Technical Support for more information.

# <span id="page-19-1"></span>**Command Mode**

To set or read modem parameters; the modem must first enter Command Mode (a state in which incoming characters are interpreted as commands). Two command types are available:

- AT Commands
- Binary Commands

For modified parameter values to persist in the modem's registry, changes must be saved to nonvolatile memory using WR (Write) Command. Otherwise, parameters are reset to previously stored values after the modem is powered off and then on again.

#### **AT Commands**

## **To enter AT Command Mode:**

1. Send the 3-character command sequence "+++" and observe guard times before and after the command characters. [See "Default AT Command Mode Sequence" below.]

Use the "Terminal" tab (or other serial communications software) of the RadioSet Software to enter the sequence.

[OR]

2. Force entrance into AT Command Mode by keeping the configuration switch [Figure 1.1a, p **Error! Bookmark not defined.**] pressed while turning off, then on again the power supplying the COM Module.

Default AT Command Mode Sequence:

- No characters sent for one second [see BT (Guard Time Before) Command]
- Input three plus characters  $("++")$  within one second [see CC (Command Sequence Character) Command.]
- No characters sent for one second [see AT (Guard Time After) Command.]

# **To Send AT Commands to the COM Module:**

**Syntax for sending 900MHZ MODEM AT Commands**

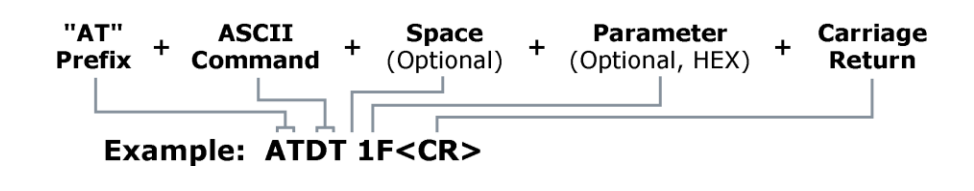

NOTE: To read a current parameter value stored in a register, leave the parameter field blank.

The preceding example would change the modem Destination Address "1F". To store the new value to the modem's non-volatile (long term) memory, use the WR (Write) Command.

# **To Exit Command Mode:**

1. If no valid AT Commands are received within the time specified by CT (Command Mode Timeout) Command, the modem automatically returns to Idle Mode.

 $[OR]$ 

2. Send ATCN (Exit Command Mode) Command.

## **Binary Commands**

Sending and receiving register values using binary commands is the fastest way to change the operating parameters of the 900MHz Modem COM Module. Binary commands are used most often to sample signal strength (RS register) and/or error counts; or change modem addresses and channels for polling systems. Since the sending and receiving register values takes place through the same serial data path as 'live' data (received RF payload), interference between the two can be a concern.

Common questions about using binary command mode:

- What are the implications of asserting CMD in any of the various states while live data is being sent or received?
- Specifically, is there a minimum time delay after serial data is sent before which we can assert CMD and send a command?
- Is a delay required after CMD is de-asserted before we can send normal data?
- How can we know if data being received is the return from a command or live data?
- The application does not allow control over when data is received, except by waiting for dead time between bursts of communication.

Answers: The CMD line (GPI1) can be asserted to send a command to the radio anytime during transmission or reception of data. Note that the status of the CMD signal is only checked at the end of the stop bit as the byte is shifted into the serial port. If the command is sent in the middle of a stream of payload data to be transmitted, the command will essentially be executed in the order it is received. If the radio is continuously receiving data, the radio will wait for a break in the received data before executing the command. The CTS signal will frame the response coming from the binary command request [see graphic below].

The CMD pin must be asserted in order to send binary commands to an 900MHZ MODEM . The CMD pin can be asserted to recognize commands anytime during transmission or reception of data. A minimum time delay of 100 µs (after the stop bit of the command byte has been sent) must be observed before the CMD pin can be de-asserted. The command executes after all parameters associated with the command have been sent. If all parameters are not received within 0.5 seconds, the modem returns to Idle Mode. Note: When parameters are sent, they are always two bytes long with the least significant byte sent first.

Commands can be queried for their current value by sending the command logically ORed with the value 0x80 (hexadecimal) with the CMD pin asserted. When the binary value is sent (with no parameters), the current value of the command parameter is sent back through the DO pin.

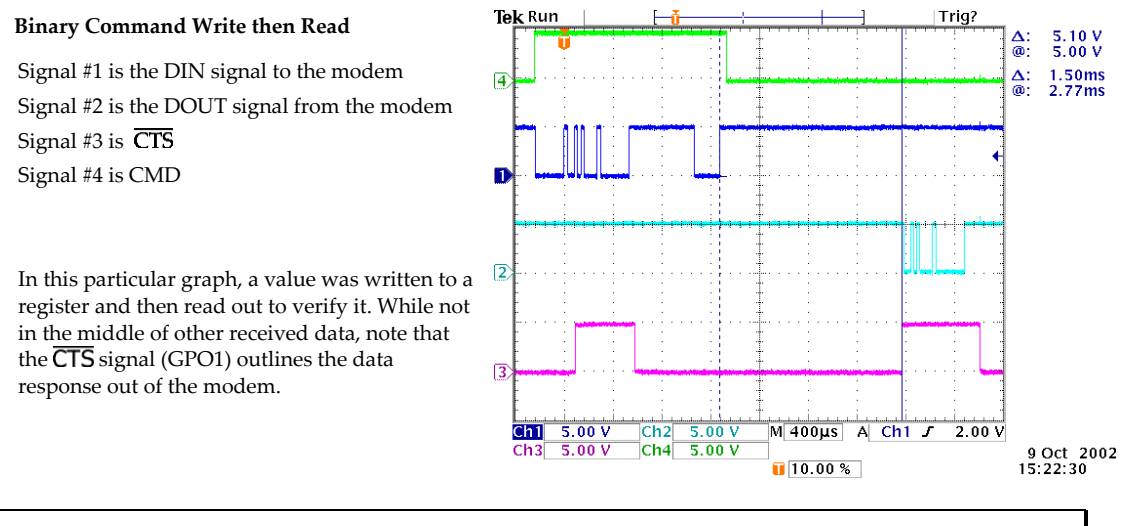

IMPORTANT: For the 900MHZ MODEM to recognize a binary command, RT (GPI1 Configuration) Command must be issued. If binary programming is not enabled (RT != 1), the modem will not recognize the data as binary commands.

# <span id="page-21-0"></span>**RF Communication Options**

The 900MHz Modem COM Module can be configured to operate in any of three RF communication modes:

- Streaming
- Acknowledged
- Multi-Transmit

The mode is defined by parameters stored in the transmitting modem [see table below]. Receiving modems automatically adapt to the correct mode on a per-packet basis, based on the contents of each received packet.

| <b>RF Communication Mode</b> | <b>RR Parameter Value</b> | <b>MT Parameter Value</b> |
|------------------------------|---------------------------|---------------------------|
| Streaming                    |                           |                           |
| Acknowledged                 | $> = 1$                   |                           |
| Multi-Transmit               | ignored                   | >=1                       |

**Table 3.2. Mode in Relation to Transmitting Modem Parameter Values**

# <span id="page-22-0"></span>**Addressing Options**

Transmissions can be addressed to a specific modem or group of modems using the DT (Destination Address) and MK (Address Mask) commands. A receiving modem will only accept a packet if it determines the packet is addressed to it, either as a global or local packet. The receiving modem makes this determination by inspecting the destination address of the packet and comparing it to its own address and address mask [Figure 3.10].

**Address Recognition (@ RX Modem)**

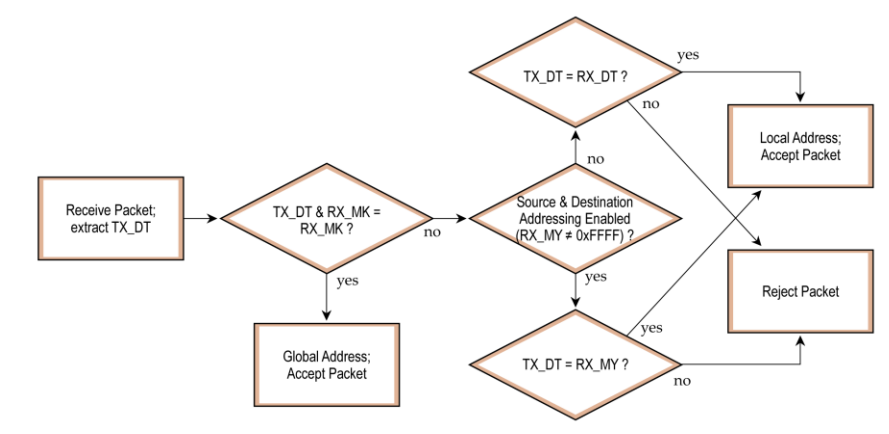

The transmitting modem determines whether the packet is intended for a specific node (local address) or multiple nodes (global address) by comparing the packet's destination address (DT) and its own address mask (MK) [Figure 3.11]. It is assumed that the address masks on the transmitting modem and receiving modem have been programmed to the same value for proper operation in each RF Communication Mode.

**Address Recognition (@ TX Modem)**

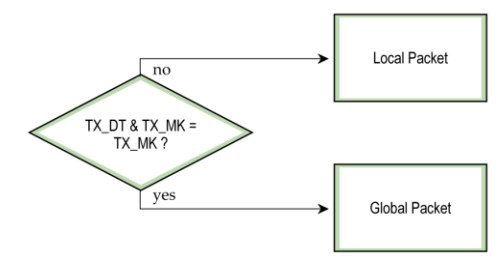

# <span id="page-23-0"></span>**Streaming Mode**

#### Attributes: Highest data throughput

Lowest latency and jitter

Reduced immunity to interference

Streaming mode transmissions never acknowledged by receiving modem(s)

**Required Parameter Values (TX Modem):** RR (Retries) = 0

**Related Commands:** Networking (DT, MK, MY), Serial Interfacing (PK, RB, RO, TT)

**Recommended Use:** Mode is most appropriate for data that is more sensitive to latency and/or jitter than it is to occasional packet loss. For example: streaming audio or video.

### **Streaming Mode Connection Sequence**

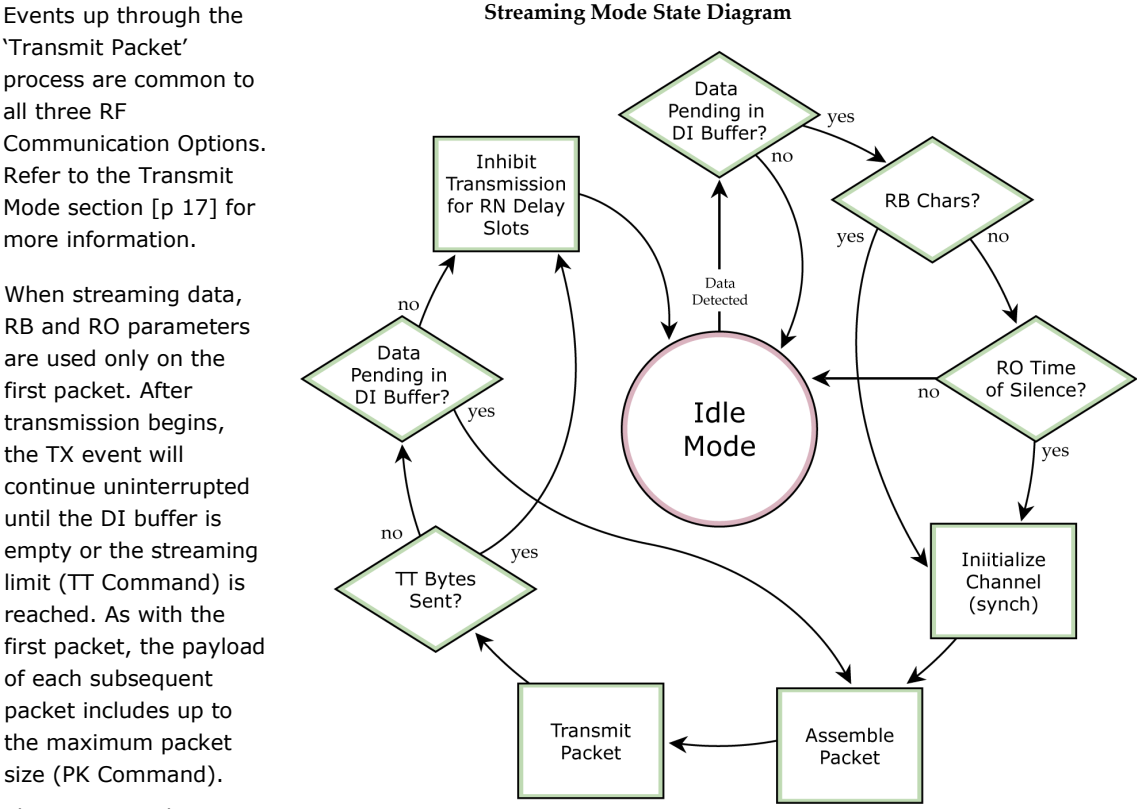

The streaming limit is

specified by the transmitting modem as the maximum number of bytes the transmitting modem can send in one transmission event. If the TT parameter is reached, the transmitting modem will force a random delay of 1 to RN delay slots (exactly 1 delay slot if RN=0).

Subsequent packets are sent without an RF initializer since receiving modems stay synchronized with the transmitting modem for the duration of the transmission event (from preceding packet information). However, due to interference, some receiving modems may lose data (and synchronization to the transmitting modem), particularly during long transmission events.

Once the transmitting modem has sent all pending data or has reached the TT limit, the transmission event ends. The transmitting modem will not transmit again for exactly RN delay slots if the local (i.e. transmitting modem's) RN parameter is set to a non-zero value. The receiving modem(s) will not transmit for a random number of delay slots between 0 and (RN-1) if the local (i.e. receiving modem's) RN parameter is set to a non-zero value. These delays are intended to lessen congestion following long bursts of packets from a single transmitting modem, during which several receiving modems may have become ready to transmit.

# <span id="page-24-0"></span>**Acknowledged Mode**

**Attributes:** Reliable delivery through positive acknowledgements for each packet Throughput, latency and jitter vary depending on the quality of the channel and

the strength of the signal.

**Required Parameter Values (TX Modem):** RR (Retries) >= 1

**Related Commands:** Networking (DT, MK, RR), Serial Interfacing (PK, RN, RO, RB, TT)

**Recommended Use:** Use for applications that require Reliable Delivery. If messages are smaller than 256 bytes, use RB and RO commands to align RF packets to application packets.

#### **Acknowledged Mode Connection Sequence**

Events up through the 'Transmit Packet' process are common to all three RF Communication Options. Refer to the Transmit Mode section [p [17\]](#page-16-2) for more information.

After sending a packet while in acknowledged mode, the transmitting modem listens for an acknowledgement. If it receives the ACK, it will either move on to sending a subsequent packet (if more transmit data is pending), or will wait for exactly RN random delay slots before allowing another transmission (if no more data is pending to be transmitted).

If the transmitting modem does not receive the ACK within the allotted time, it will retransmit the packet with a new RF initializer following the ACK slot. There is no delay between the first ACK slot and the first retransmission. Subsequent retransmissions incur a delay of a random number of delay slots, between 0 and RN. If RN is set to 0 on the transmitting modem, there are never any back-off delays between retransmissions.

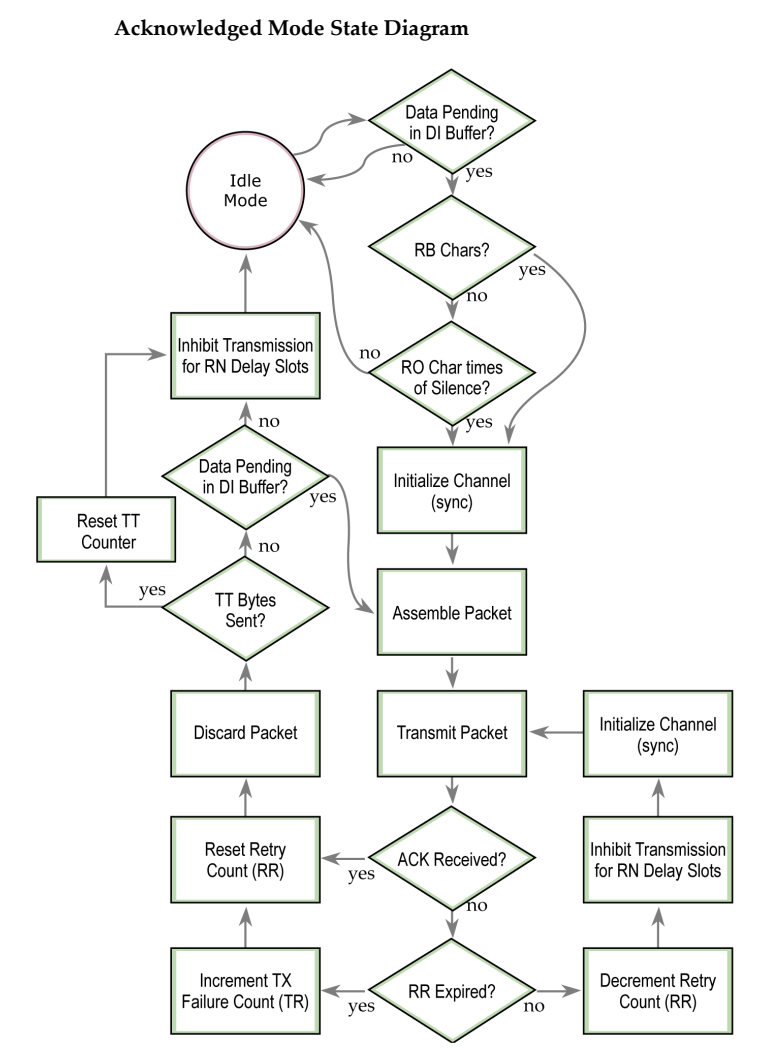

Note that during back-off delays, the transmitting modem will go into Idle Mode and may receive RF data. This can have the effect of increasing the back-off delay, as the radio cannot return to RF transmit (or retransmit) mode as long as it is receiving RF data.

After receiving and acknowledging a packet, the receiving modem will move to the next frequency and listen for either a retransmission or new data, for a specific period of time. Even if the transmitting modem has indicated that it has no more pending transmit data, it may have not received the previous ACK, and so may retransmit the packet, possibly with no delay after the ACK slot. In this case, the receiving modem will always detect the immediate retransmission, which will hold off the communications channel and thereby reduce collisions. Receiving modems acknowledge each retransmission they receive, but they only pass the first copy of a packet they receive out the UART.

RB and RO parameters are not applied to subsequent packets, meaning that once transmission has begun, it will continue uninterrupted until the DI buffer is empty or the streaming limit (TT) has been reached. As with the first packet, the payload of each subsequent packet includes up to the maximum packet size (PK), and the transmitting modem checks for more pending data near the end of each packet.

The streaming limit (TT) specifies the maximum number of bytes that the transmitting modem will send in one transmission event, which may consist of many packets and retries. If the TT parameter is reached, the transmitting modem will force a random delay of 1 to RN delay slots (exactly 1 delay slot if RN is zero). Each packet is counted only once toward TT, no matter how many times the packet is retransmitted.

Subsequent packets in acknowledged mode are similar to those in streaming mode, with the addition of an acknowledgement between each packet, and the possibility of retransmissions. Subsequent packets are sent without an RF initializer, as the receiving modems are already synchronized to the transmitting modem from the preceding packet(s) and they remain synchronized for the duration of the transmission event. Each retransmission of a packet includes an RF initializer.

Once the transmitting modem has sent all pending data or has reached the TT limit, the acknowledged transmission event is completed. The transmitting modem will not transmit again for exactly RN delay slots, if the local RN parameter is set to a nonzero value. The receiving modem will not transmit for a random number of delay slots between 0 and (RN-1), if the local RN parameter is set to a nonzero value. These delays are intended to lessen congestion following long bursts of packets from a single transmitting modem, during which several receiving modems may have themselves become ready to transmit.

# <span id="page-25-0"></span>**Multi-Transmit Mode**

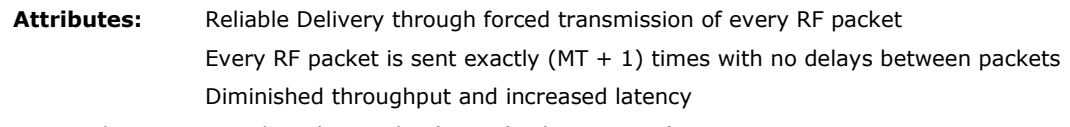

Required Parameter Values (TX Modem): MT (Multi-Transmit) >= 1

**Other Related Commands**: Networking (DT, MK, MY, RN, TT), Serial Interfacing (BR, PK, RB, RO), RF Interfacing (FS)

**Recommended Use:** Use for applications that require Reliable Delivery without using retries and acknowledgements.

# **Multi-Transmit Mode Connection Sequence**

Events up through the 'Transmit Packet' process are common to all three RF Communication Options. Refer to the Transmit Mode section [p [17\]](#page-16-2) for more information.

In Multi-Transmit mode, each packet is retransmitted MT times, for a total of (MT+1) transmissions. There is no delay between retransmissions, and the transmitting modem will never receive RF data between retransmissions. Each retransmission includes an RF initializer. A transmission event may include follow-on packets, each of which will be retransmitted MT times. The Forced Sync (FS) parameter is ignored in multiple-transmission mode.

The RB and RO parameters are not applied to followon packets, meaning that once transmission has begun, it will continue uninterrupted until the DI buffer is empty or the streaming limit (TT) has been reached. As with the first packet, the payload of each follow-on packet includes up to the maximum packet size (PK) bytes, and the transmitting modem checks for more pending data near the end of each packet. Follow-on packets are not sent until all retransmissions of the previous packet are finished.

The streaming limit (TT) is specified at the transmitting modem as the maximum number of bytes that the transmitting modem can send in one transmission event, which may consist of many packets. If the TT parameter is reached, the transmitting modem will force a random delay of 1 to RN delay slots (exactly 1 delay slot if RN is zero). In Multi-Transmit mode, each packet is counted only once when tracking the streaming limit (TT), no matter how many times it is retransmitted.

When a receiving modem receives a Multi-Transmit packet, it calculates the amount of time remaining in the Multi-Transmit event, and inhibits its own transmissions for the duration of the Multi-Transmit event, plus a random number of delay slots between 0 and (RN-1). If the local RN parameter is zero, the delay is only for the calculated duration of the Multi-

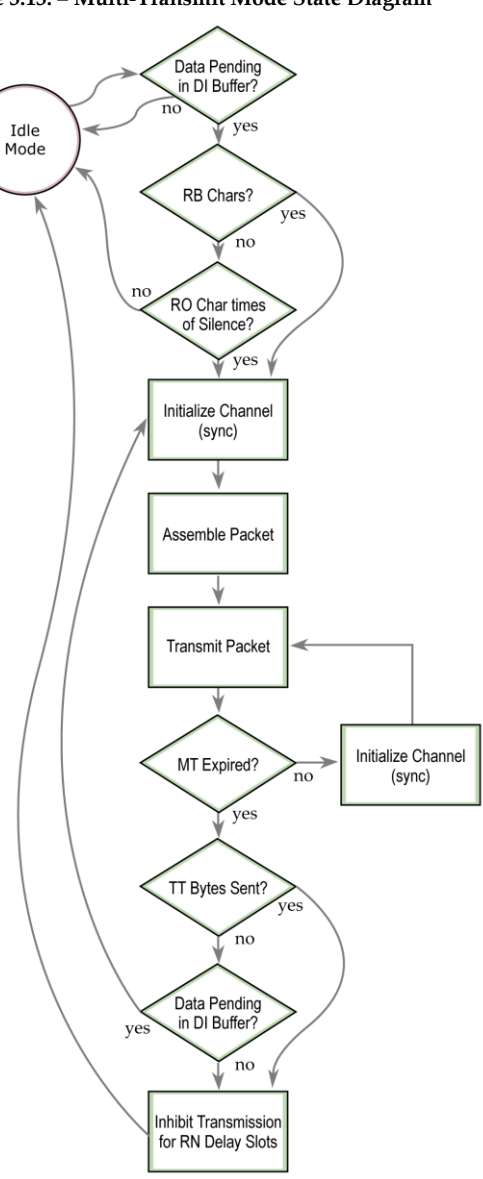

<span id="page-26-0"></span>Transmit event. Thus, a receiving modem need only receive one of the transmissions, and it will keep off the channel until the transmitting modem is done. If follow-on packets are coming, the receiving modems will move to the new frequency and listen for the follow-on packet for a specific period of time.

# **Figure 3.13. – Multi-Transmit Mode State Diagram**

# <span id="page-27-0"></span>**4. Command and Control**

# **Command Descriptions (Short)**

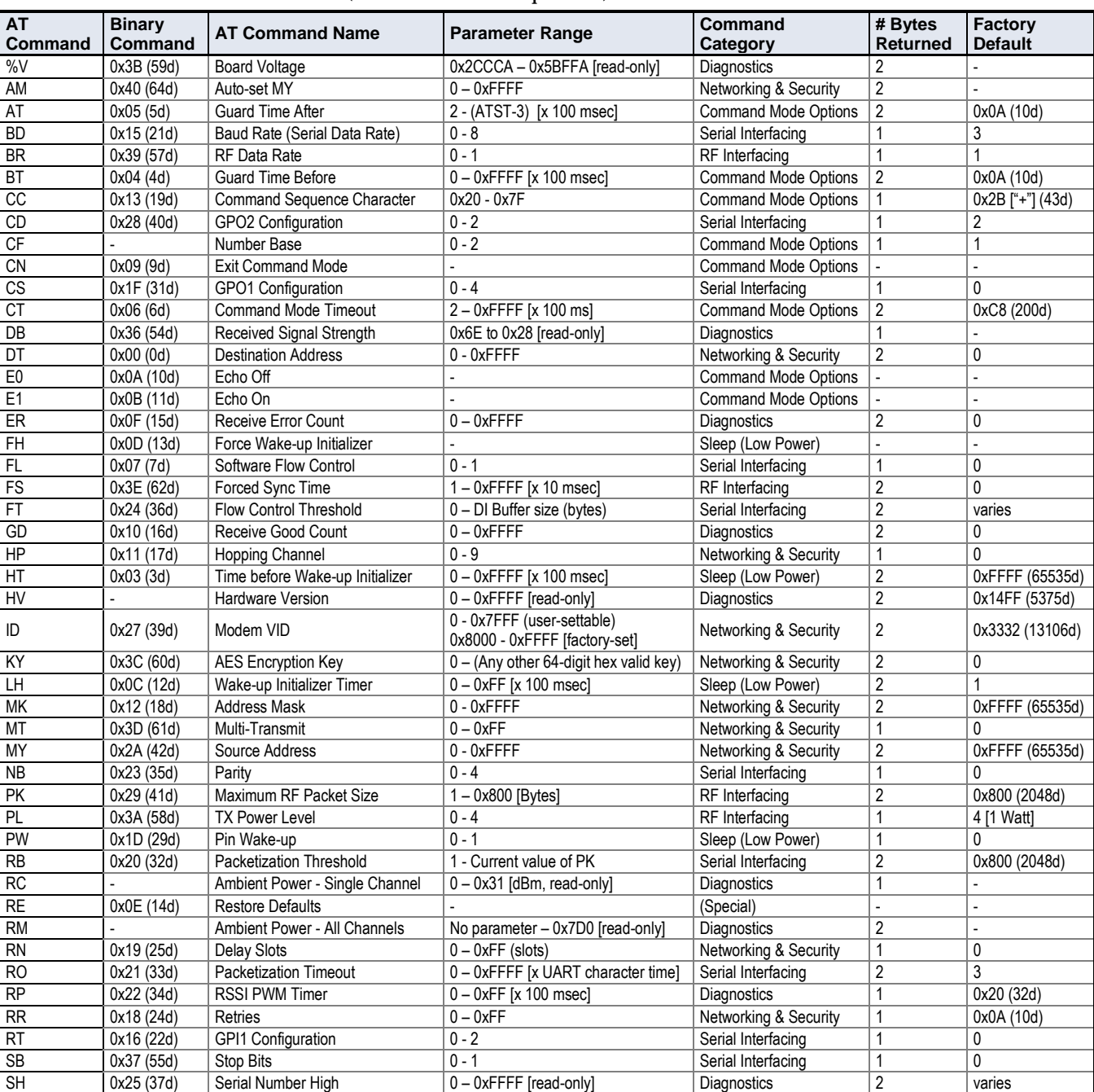

<span id="page-27-1"></span>**Table 4.1. 900MHZ MODEM Commands ("d" denotes decimal equivalent)** 

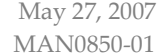

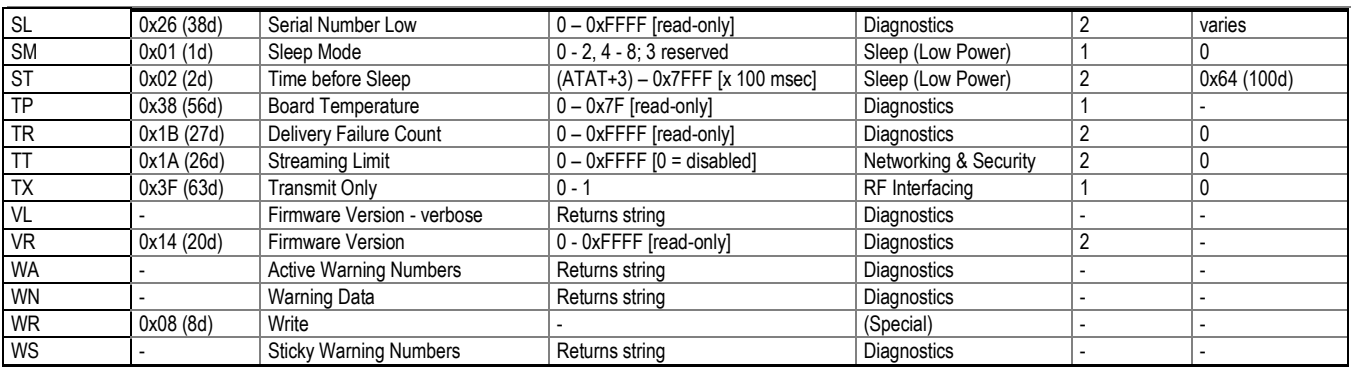

<span id="page-28-0"></span>\* Firmware version in which the command and parameter options were first supported.

# **Command Descriptions (long)**

Commands in this section are listed alphabetically. Command categories are designated between the "< >" symbols that follow each command title. By default, 232-485 COM Modules expect numerical values in hexadecimal since the default value of the CF (Number Base) Parameter is '1'. Hexadecimal values are designated by the "0x" prefix and decimal values by the "d" suffix.

# **%V (Board Voltage) Command**

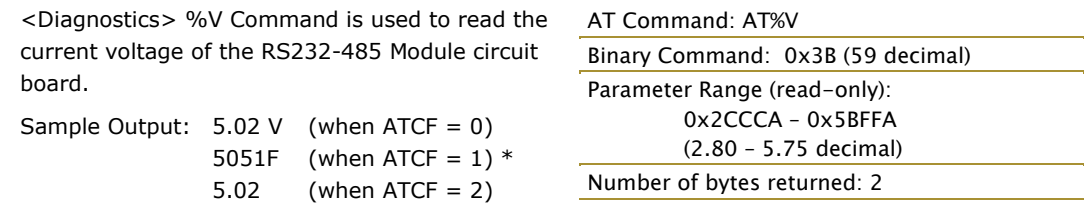

 $*$  When CF = 1 (default), a hex integer is shown that is equal to (voltage  $*$  65536d).

# **AM (Auto-set MY) Command**

<Networking & Security> AM Command is used to automatically set the MY (Source Address) parameter from the factory-set modem serial number. The address is formed with bits 29, 28

AT Command: ATAM Binary Command: 0x40 (64 decimal) Parameter Range: 0 – 0xFFFF

and 13-0 of the serial number (in that order). The value is displayed as a result of this command.

# **AT (Guard Time After) Command**

default,

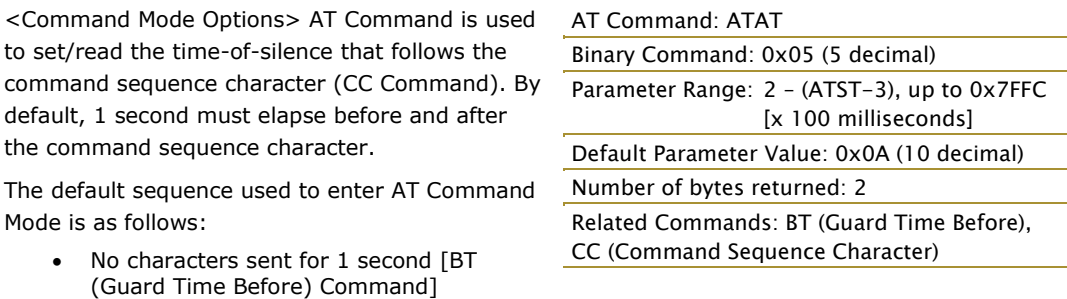

- Send three plus characters "+++" [CC (Command Sequence Character) Command]
- No characters sent for 1 second [AT (Guard Time After) Command]

All of the values in this sequence can be adjusted. AT Command is used to adjust the period of silence that follows the command sequence character.

# **BD (Baud Rate) Command**

<Serial Interfacing> BD Command is used to set/read the interface data rate (the rate at which serial data is sent to the modem from a host). Newly modified serial data rates do not take effect until the modem exits Command Mode [refer to CN (Exit Command Mode) and CT (Command Mode Timeout) Commands].

The BR (RF Data Rate) Parameter is not affected by the BD Command.

Note: If the serial data rate is set to exceed the fixed RF data rate of the 900MHZ MODEM, CTS flow control may need to be implemented. Refer to the Flow Control [[p15\]](#page-14-2) and CS (GPO1 Configuration Command [[p32\]](#page-31-0) sections for more information.

AT Command: ATBD

Binary Command: 0x15 (21 decimal)

Parameter Range: 0 – 8

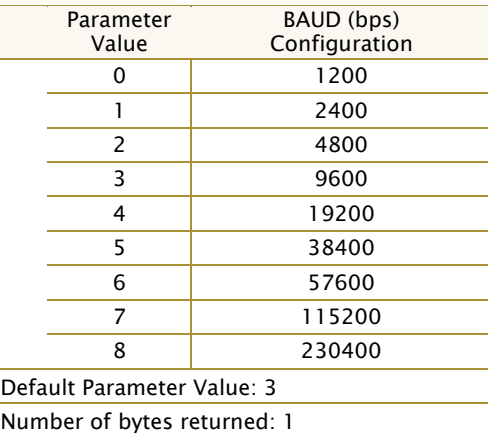

**BR (RF Data Rate) Command**

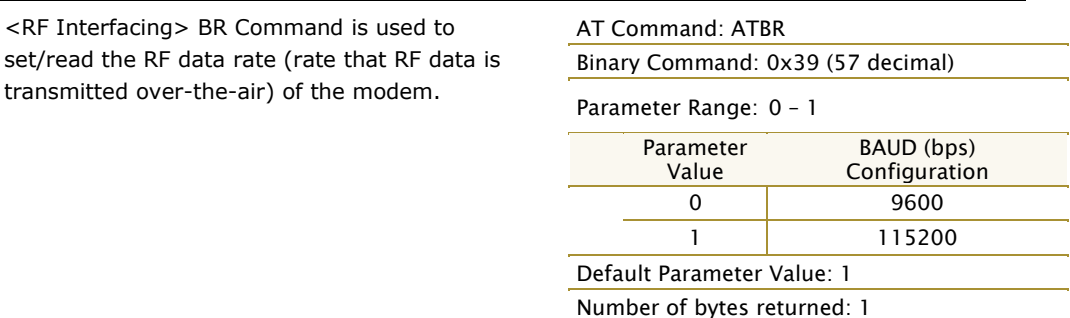

# **BT (Guard Time Before) Command**

<Command Mode Options> BT Command is used to set/read the time-of-silence that precedes the command sequence character (CC Command) of the AT Command Mode Sequence.

The default sequence used to enter AT Command Mode is as follows:

- No characters sent for 1 second [BT (Guard Time Before) Command]
- Send three plus characters " $+++$ " [CC (Command Sequence Character) Command]
- No characters sent for 1 second [AT (Guard Time After) Command]

All values in the sequence can be modified.

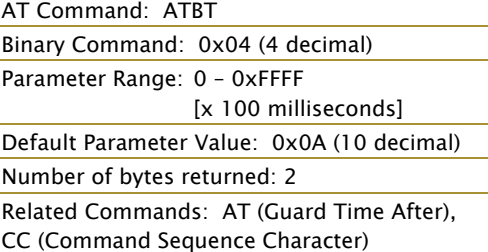

# **CC (Command Sequence Character) Command**

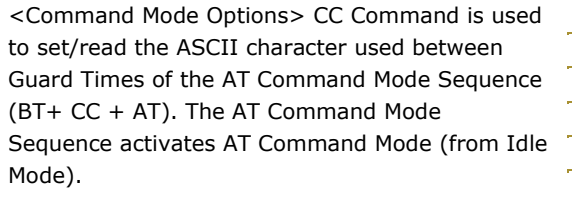

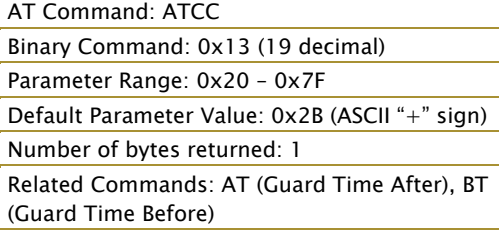

The default sequence used to enter AT Command Mode is as follows:

- No characters sent for 1 second [BT (Guard Time Before) Command]
- Send three plus characters "+++" [CC (Command Sequence Character) Command]
- No characters sent for 1 second [AT (Guard Time After) Command]

All of the values in this sequence can be adjusted.

# **CD (GPO2 Configuration) Command**

<Serial Interfacing> CD Command is used to select/read the behavior of the GPO2 line.

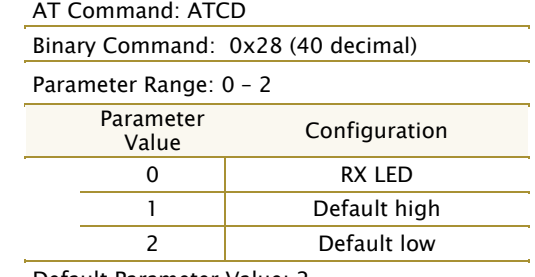

Default Parameter Value: 2

Number of bytes returned: 1

# **CF (Number Base) Command**

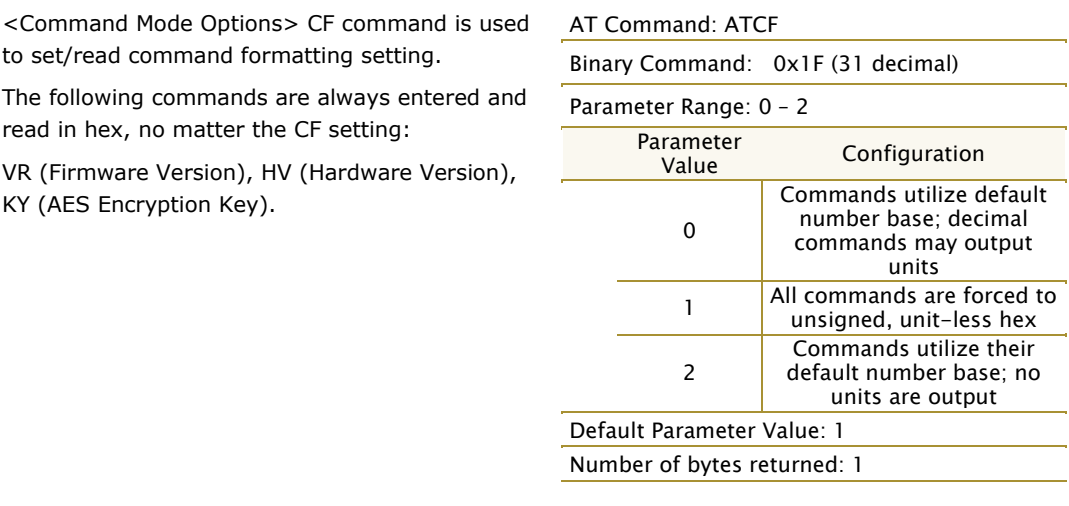

# **CN (Exit Command Mode) Command**

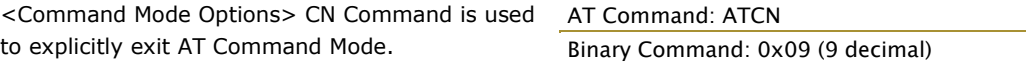

# <span id="page-31-0"></span>**CS (GP01 Configuration) Command**

<Serial Interfacing> CS Command is used to select the behavior of the GP01 pin. This output can provide RS-232 flow control, control the TX enable signal (for RS-485 or RS-422 operations), or set the default level for the I/O line passing function.

By default, GP01 provides RS-232 CTS (Clear-to-Send) flow control.

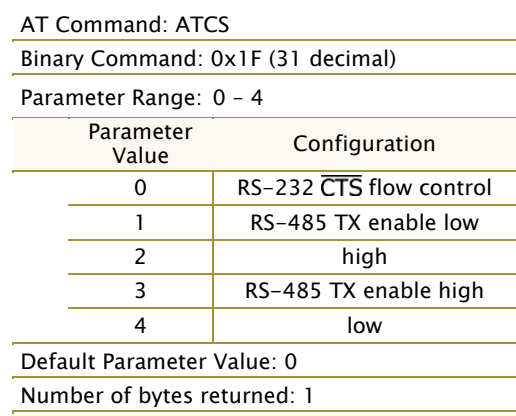

Related Commands: RT (GPI1 Configuration), TO (GP01 Timeout)

# **DB (Received Signal Strength) Command**

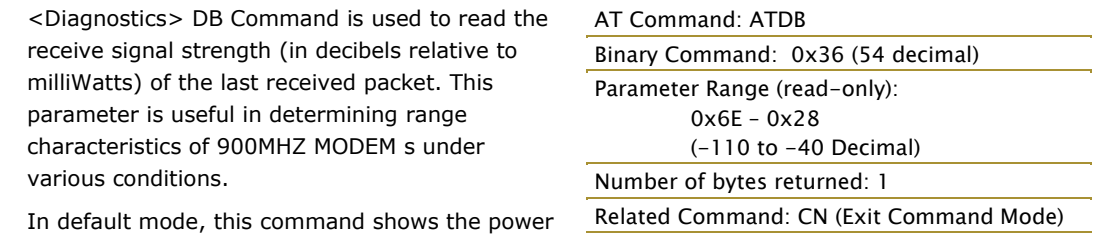

level in signed decimal format, with the units

(dBm). If CF is set to 1, the magnitude of the value is presented in unsigned hex. If CF is set to 2, the value is presented in decimal, but without the units.

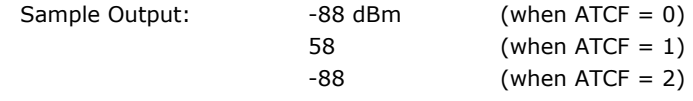

# **DT (Destination Address) Command**

<Networking & Security> DT Command is used to set/read the networking address of the 900MHZ MODEM . 900MHZ MODEM s uses three network layers –Vendor Identification Number (ATID), Channels (ATHP), and Destination Addresses (ATDT). DT Command assigns an address to a modem that enables it to communicate only with other modems having the

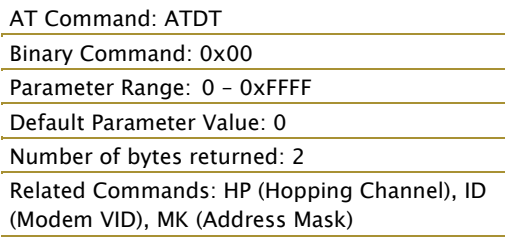

same addresses. All modems that share the same Destination Address can communicate freely with each other.

Modems in the same network with a different Destination Address (than that of the transmitter) will listen to all transmissions to stay synchronized, but will not send any of the data out their serial ports.

# **E0 (Echo Off) Command**

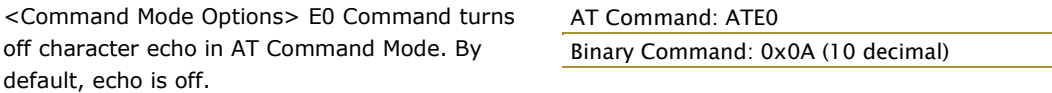

# **E1 (Echo On) Command**

<Command Mode Options> E1 Command turns on the character echo in AT Command Mode. Each typed character will be echoed back to the terminal when ATE1 is active. E0 is the default.

AT Command: ATE1 Binary Command: 0x0B (11 decimal)

# **ER (Receive Error Count) Command**

<Diagnostics> Set/Read the number of receiveerrors. The error count records the number of packets partially received then aborted on a reception error. This value returns to 0 after a reset and is not non-volatile (Value does not persist in the modem's memory after a power-up sequence). Once the Receive Error Count reaches

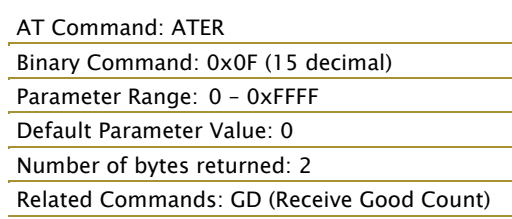

its maximum value (up to 0xFFFF), it remains at its maximum count value until the maximum count value is explicitly changed or the modem is reset.

The ER parameter is not reset by pin, serial port or cyclic sleep modes.

### **FH (Force Wake-up Initializer) Command**

<Sleep (Low Power)> FH Command is used to force a Wake-up Initializer to be sent on the next transmission. WR (Write) Command does not need to be issued with FH Command.

Binary Command: 0x0D (13 decimal)

AT Command: ATFH

Use only with cyclic sleep modes active on remote modems.

# <span id="page-32-0"></span>**FL (Software Flow Control) Command**

<Serial Interfacing> FL Command is used to configure software flow control. Hardware flow control is implemented with the 900MHZ MODEM as the GP01 pin  $(CTS)$ , which regulates when serial data can be transferred to the modem.

FL Command can be used to allow software flow control to also be enabled. XON character used is 0x11 (17 decimal). XOFF character used is 0x13 (19 decimal).

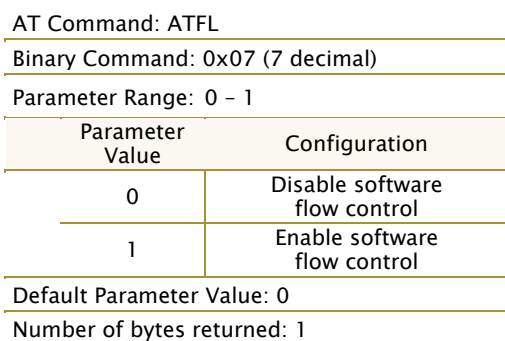

# **FS (Forced Synch Time) Command**

<RF Interfacing> FS Command only applies to streaming data. Normally, only the first packet of a continuous stream has the full RF initializer. The modems then remain synchronized for subsequent packets of the stream. This parameter can be used to periodically force an RF initializer during such streaming. Any break in

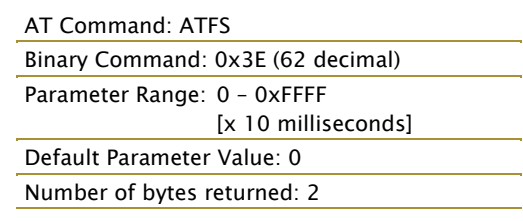

UART character reception long enough to drain the DI Buffer (UART receive buffer) and cause a pause in RF data transmission will also cause an RF initializer to be inserted on the next transmission.

# <span id="page-33-0"></span>**FT (Flow Control Threshold) Command**

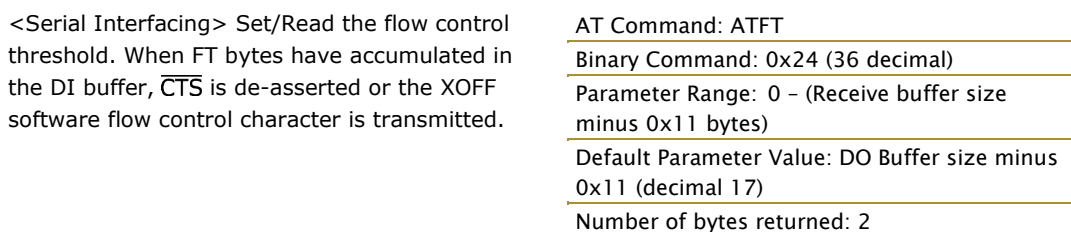

## **GD (Receive Good Count) Command**

<Diagnostics> Set/Read the count of good received RF packets. Parameter value is reset to 0 after every reset and is not non-volatile (Value does not persist in the modem's memory after a power-up sequence). Once the "Receive Good Count" reaches its maximum value (up to 0xFFFF), it remains at its maximum count value

AT Command: ATGD Binary Command: 0x10 (16 decimal) Parameter Range: 0 – 0xFFFF Default Parameter Value: 0 Number of bytes returned: 2 Related Commands: ER (Receive Error Count)

until the maximum count value is manually changed or the modem is reset.

The GD parameter is not reset by pin, serial port or cyclic sleep modes.

### **HP (Hopping Channel) Command**

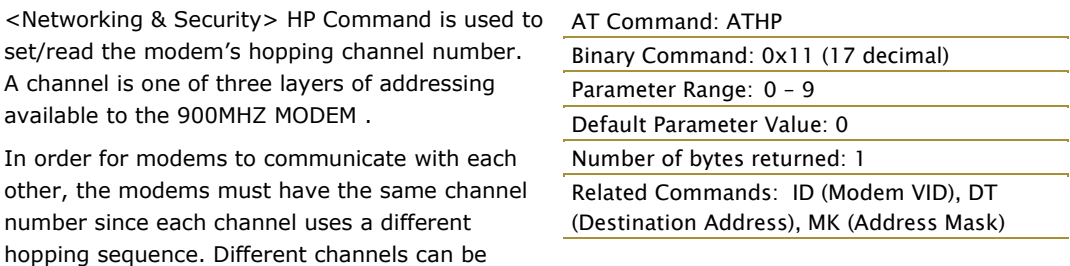

used to prevent modems in one network from listening to transmissions of another.

# **HT (Time before Wake-up Initializer) Command**

<Sleep (Low Power)> Set/read time of inactivity (no serial or RF data is sent or received) before a wake-up initializer is sent by a TX modem. HT should be set shorter than inactivity timeout [ST Command] time of any RX modems operating in Cyclic Sleep (SM=4-8). The wake-up initializer sent by the TX modem instructs all RX modems to remain awake to receive RF data.

AT Command: ATHT Binary Command: 0x03 (3 decimal) Parameter Range: 0 – 0xFFFF [x 100 milliseconds] Default Parameter Value: 0xFFFF (wake-up initializer will not be sent) Number of bytes returned: 2 Related Commands: LH (Wake-up Initializer Timer), SM (Sleep Mode), ST (Time before Sleep)

From the RX modem perspective: After HT time elapses and the inactivity timeout [ST Command] is met, the RX modem goes into cyclic sleep. In

cyclic sleep, the RX modem wakes once per sleep interval [SM Command] to check for a wake-up initializer. When a wake-up initializer is detected, the modem stays awake to receive data. The wake-up initializer must be longer than the cyclic sleep interval to ensure that sleeping modems detect incoming data.

When HT time elapses, the TX modem knows it needs to send a wake-up Initializer for all RX modems to remain awake and receive the next transmission.

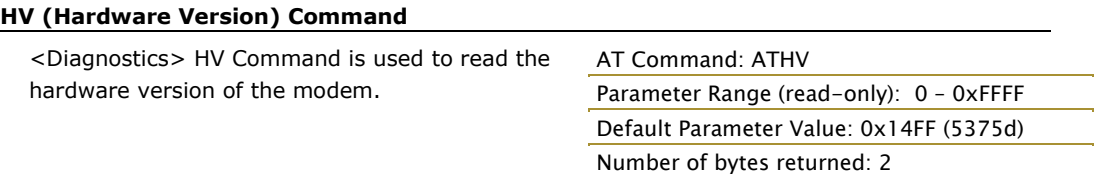

# **ID (Modem VID) Command**

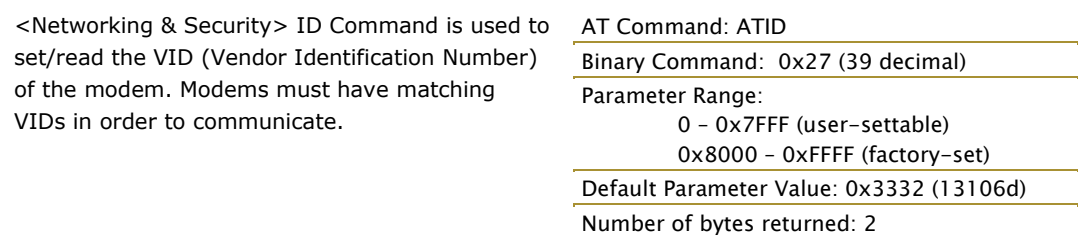

# <span id="page-34-0"></span>**KY (AES Encryption Key) Command**

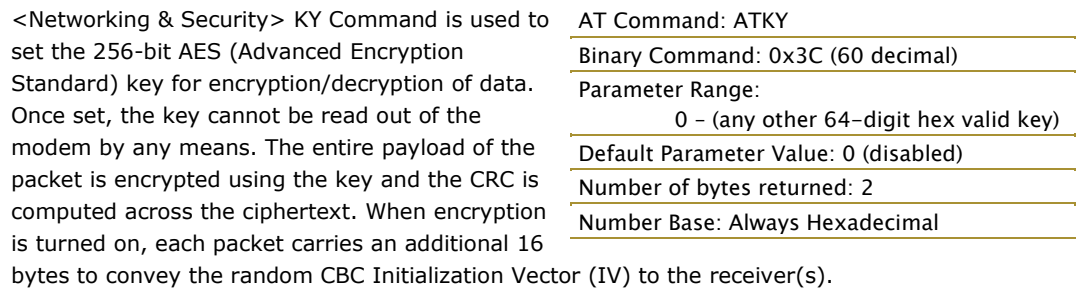

A modem with the wrong key (or no key) will still receive encrypted data, but the resultant data driven out the serial port will be meaningless. Likewise, a modem with a key will still receive unencrypted data sent from a modem without a key, but the output will be meaningless.

Because CBC mode is utilized, repetitive data appears different in different transmissions due to the randomly-generated IV.

# **LH (Wake-up Initializer Timer) Command**

<Sleep (Low Power)> LH Command is used to set/read the duration of time for which the wakeup initializer is sent. When receiving modems are put into Cyclic Sleep Mode, they power-down after a period of inactivity [specified by ST (Time before Sleep) Command] and will periodically awaken and listen for transmitted data. In order for the receiving modems to remain awake, they must detect  $\sim$ 35ms of the wake-up initializer.

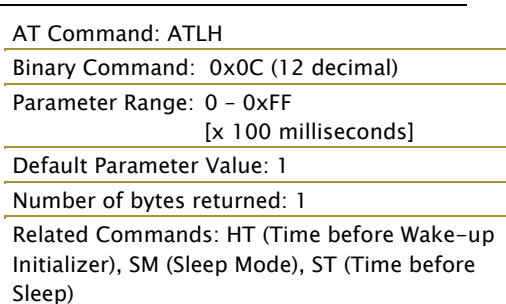

LH Command must be used whenever a receiver

is operating in Cyclic Sleep Mode. This lengthens the Wake-up Initializer to a specific amount of time (in tenths of a second). The Wake-up Initializer Time must be longer than the cyclic sleep time that is determined by SM (Sleep Mode) Command. If the wake-up initializer time were less than the Cyclic Sleep interval, the connection would be at risk of missing the wake-up initializer transmission.

Refer to Figures 4.3 & 4.4 of the SM Command description to view diagrams of correct and incorrect configurations. The images help visualize the importance that the value of LH be greater than the value of SM.

# **MK (Address Mask) Command**

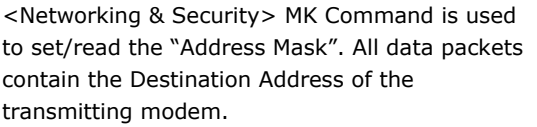

When an RF data packet is received, the transmitter's Destination Address is logically "ANDed" (bitwise) with the Address Mask of the receiver. The resulting value must match the Destination Address or the Address Mask of the receiver for the packet to be received and sent out the modem's DO serial port. If the "ANDed" value does not match either the Destination

AT Command: ATMK Binary Command: 0x12 (18 decimal) Parameter Range: 0 – 0xFFFF Default Parameter Value: 0xFFFF (65535d) Destination address (DT parameter) of the transmitting modem must exactly match the destination address of the receiving modem. Number of bytes returned: 2

Related Commands: DT (Destination Address), HP (Hopping Channel), ID (Modem VID), MY (Source Address)

Address or the Address Mask of the receiver, the packet is discarded. (All "0" values are treated as "irrelevant" values and are ignored.)

# **MT (Multi-Transmit) Command**

<Networking & Security> MT packets do not request an acknowledgement from the receiving modem(s). MT takes precedence over RR, so if both MT and RR are non-zero, then MT+1 packets will be sent, with no ACK requests.

When a receiving modem receives a packet with remaining forced retransmissions, it calculates the length of the packet and inhibits transmission for the amount of time required for all retransmissions. Thereafter, a random number of

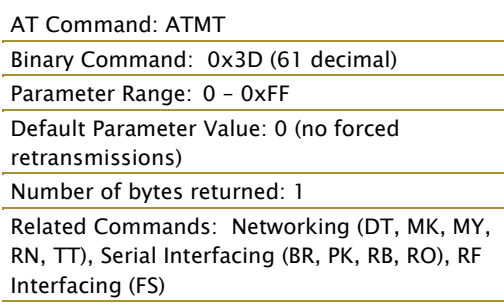

delay slots are inserted between 0 and RN before transmission is allowed from the receiving modem(s). This prevents all listening modems from transmitting at once upon conclusion of a

multiple transmission event, as long as RN is non-zero.

Comment: Actual number of forced transmissions is the parameter value plus one. For example, if MT=1, two transmissions of each packet will be sent.

# **MY (Source Address) Command**

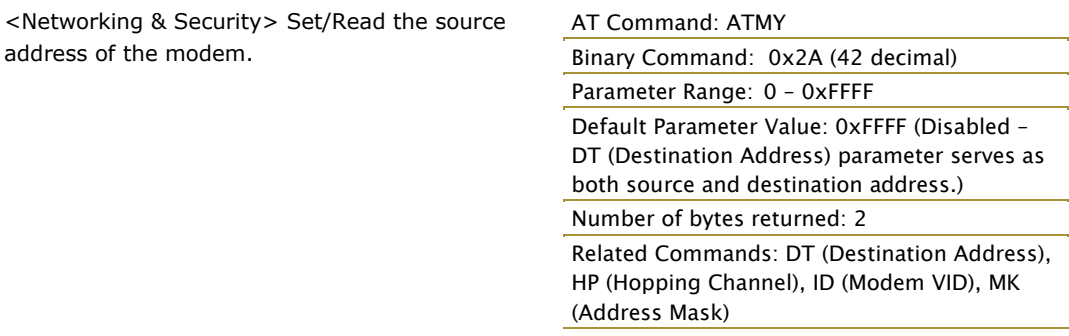

or.

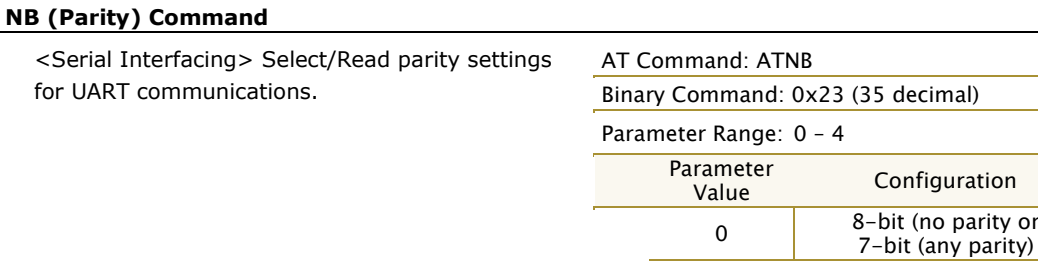

# **PK (Maximum RF Packet Size) Command**

<RF Interfacing> PK Command is used to set/read the maximum size of RF packets. The maximum packet size can be used along with RB/RO to implicitly set the channel dwell time.

If PK is set above 256 and BR is subsequently changed to 0, then PK will automatically be lowered to 256 and a warning will be raised (see BR (RD Data Rate) and WN (Warning Data) Commands for details).

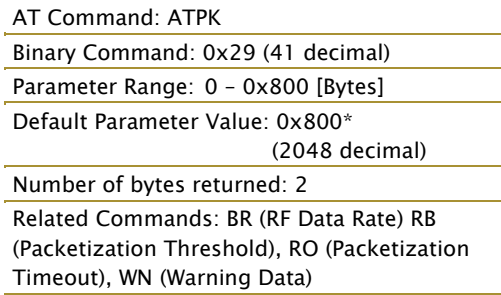

1 8-bit even 8-bit odd 8-bit mark 8-bit space

Default Parameter Value: 0 Number of bytes returned: 1

Changes to this parameter may have a secondary effect on the RB (Packet Control Characters) Parameter. RB must always be less than or equal to PK. If PK is changed to a value less than the current value of RB, RB is automatically lowered to be equal to PK.

 $*$  When BR = 0, the maximum PK value is 0x100 (256d). When BR = 1, the maximum PK value is 0x800 (2048d).

# **PL (Power Level) Command**

<RF Interfacing> PL Command is used to set/read the power level at which the modem transmits.

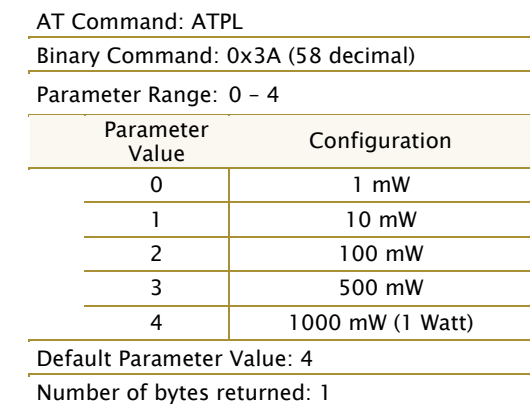

# **PW (Pin Wake-up) Command**

<Sleep (Low Power)> Under normal operation, a modem in Cyclic Sleep Mode cycles from an active state to a low-power state at regular intervals until data is ready to be received. If the PW Parameter is set to 1, the SLEEP Pin can be used to awaken the modem from Cyclic Sleep. If the SLEEP Pin is de-asserted (low), the modem will be fully operational and will not go into Cyclic Sleep.

Once SLEEP is asserted, the modem will remain active for the period of time specified by ST (Time before Sleep) before Sleep) Command, and will return to Cyclic

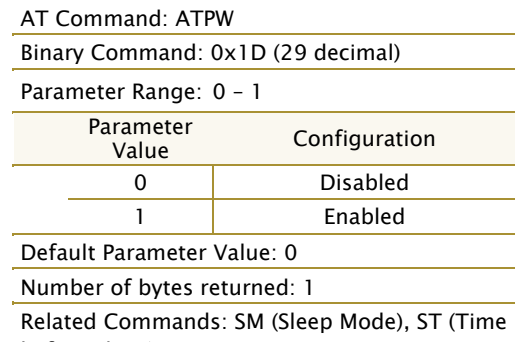

Sleep Mode (if no data is ready to be transmitted). PW Command is only valid if Cyclic Sleep has been enabled.

# **RB (Packetization Threshold) Command**

<Serial Interfacing> RF transmission will commence when data is in the DI Buffer and either of the following criteria are met: AT Command: ATRB Binary Command: 0x20 (32 decimal) Parameter Range: 0 – Current value of PK Parameter (up to 0x800 Bytes)

- RO character times of silence on the UART receive lines (ignored if  $RO = 0$ )
- RB characters have been received by the UART (ignored if  $RB = 0$ )

If PK is lowered below the value of RB, RB is automatically lowered to match PK.

Note: RB and RO criteria only apply to the first packet of a multi-packet transmission. If data remains in the DI Buffer after the first packet, transmissions will continue in streaming manner until there is no data left in the DI Buffer (UART receive buffer).

# **RC (Ambient Power – Single Channel) Command**

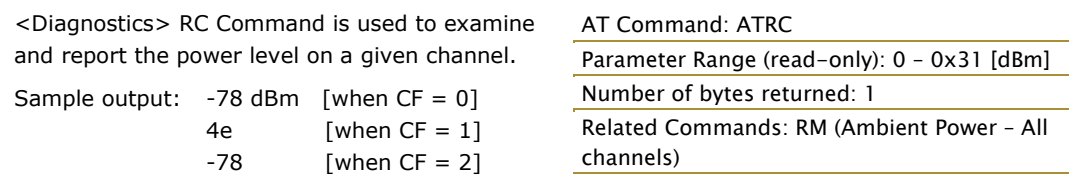

#### **RE (Restore Defaults) Command**

<Diagnostics> RE Command is used to restore all configurable parameters to factory default settings. However, RE Command will not write

AT Command: ATRE Binary Command: 0x0E (14 decimal)

Default Parameter Value: 0x800 Number of bytes returned: 2

Related Commands: BR (RF Data Rate), PK (RF Packet Size), RO (Packetization Timeout)

the default values to non-volatile (persistent) memory. Unless the WR (Write) Command is issued after the RE command, the restored default settings will not be saved in the event of modem reset or power-down.

# **RM (Ambient Power – All Channels) Command**

<Diagnostics> RM Command is used to examine and report the power levels on all channels. If no parameter is given, then the channels will be scanned once. If a parameter is given, the channels will be repeatedly scanned for that number of seconds (up to 2000d), and the maximum power level seen for each channel is reported (i.e. peak hold).

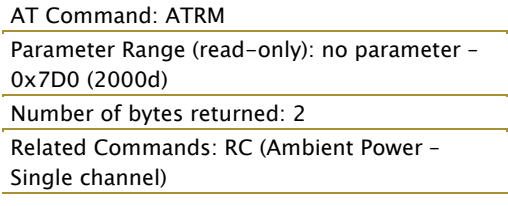

A graphical spectrum analyzer application can be implemented by repeatedly calling ATRM with no arguments and reading the resultant 50 power levels (easiest to do when  $CF = 1$  or 2).

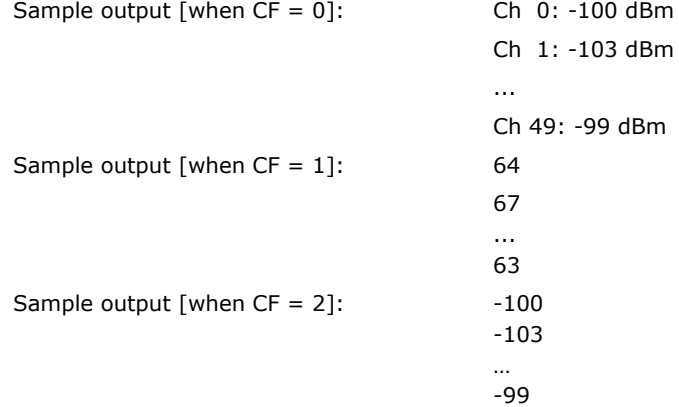

### **RN (Delay Slots) Command**

<Networking & Security> RN Command is used to set/read the time delay that the transmitting modem inserts before attempting to resend a packet. If the transmitting modem fails to receive an acknowledgement after sending a packet, it inserts a random number of delay slots (ranging from 0 to (RN minus 1)) before attempting to resend the packet. Each delay slot lasts for a period of 38 ms.

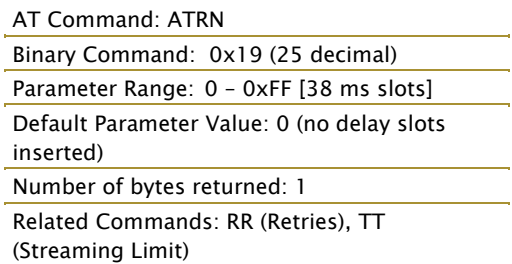

If two modems attempt to transmit at the same time, the random time delay after packet failure allows only one modem to transmit the packet successfully; while the other modem waits until the channel available for RF transmission.

RN Command is only applicable if retries have been enabled [RR (Retries) Command] or if forced delays will be inserted into a transmission [TT (Streaming Limit) Command].

### **RO (Packetization Timeout) Command**

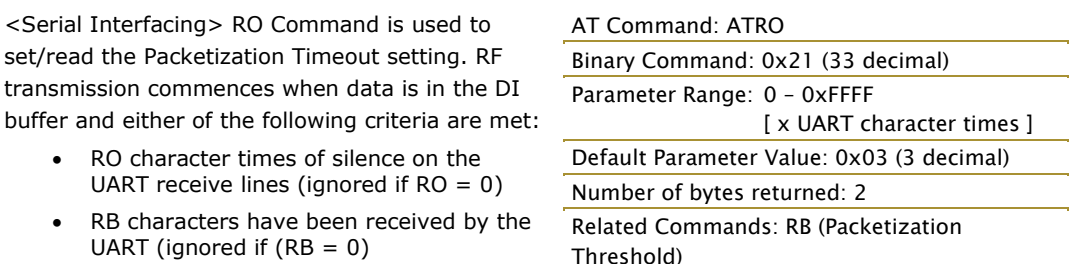

RB and RO criteria only apply to the first packet

of a multi-packet transmission. If data remains in the DI Buffer (UART receive) after the first packet, transmissions will continue in streaming manner until there is no data left in the DI Buffer (UART receive).

When RO is the transmission-beginning criteria: The actual time between the reception of the last character from the UART and the beginning of RF transmission will be at least 800 µsec longer than the actual RO time to allow for transmission setup. Additionally, it is subject to 100 - 200 µsec of additional uncertainty, which could be significant for small values of RO at high UART bit rates.

The RO timer calculates the correct UART character time (10, 11, or 12 bits) based on the following criteria:

MAN0850-01

- 1 start bit
- 8 data bits
- 0 or 1 parity bit (as set by ATNB)
- 1 or 2 stop bits (as set by ATSB)

## **RP (RSSI PWM Timer) Command**

RP Command is used to enable a PWM ("Pulse Width Modulation"). The pin is calibrated to show the difference between received signal strength and the sensitivity level of the modem. PWM pulses vary from zero to 95 percent. Zero percent means the received RF signal is at or below the published sensitivity level of the modem. The

AT Command: ATRP Binary Command: 0x22 (34 decimal) Parameter Range: 0 - 0xFF [x 100 milliseconds] Default Parameter Value: 0x20 (32 decimal) Number of bytes returned: 1

following table shows dB levels above sensitivity and PWM values:

The total time period of the PWM output is 8.32 ms. PWM output consists of 40 steps and therefore the minimum step size is 0.208 ms.

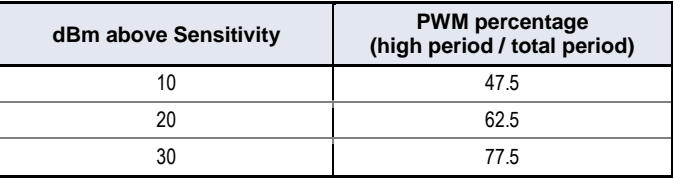

A non-zero value defines the time that PWM output is active with the RSSI value of the last received RF packet. After the set time when no RF packets are received, PWM output is set low (0 percent PWM) until another RF packet is received. PWM output is also set low at power-up. A parameter value of 0xFF permanently enables PWM output and always reflects the value of the last received RF packet.

Pin 11 of the encased OEM RF module is shared between PWM output and Config input. When the modem is powered, the Config pin is an input. During the power-up sequence, if RP parameter is a non-zero value, the Config pin is configured as an output and set low until the first RF packet is received. With a non-zero RP parameter, the Config pin is an input for RP ms after power up.

### **RR (Retries) Command**

<Networking & Security> RR Command is used to set/read the number of retries that can be sent for a given RF packet. When RR Command is enabled (non-zero value) and when MT Command equals zero, RF packet acknowledgements and retries are enabled.

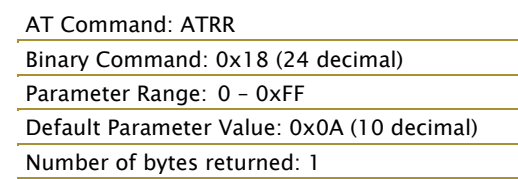

After transmitting a packet, the transmitting modem waits to receive an acknowledgement from a receiving modem. If the acknowledgement is not received in the period of time specified by RN (Delay Slots) Command, the original packet is transmitted again. The RF packet is transmitted repeatedly until an acknowledgement is received or until the packet is sent RR times.

<span id="page-40-0"></span>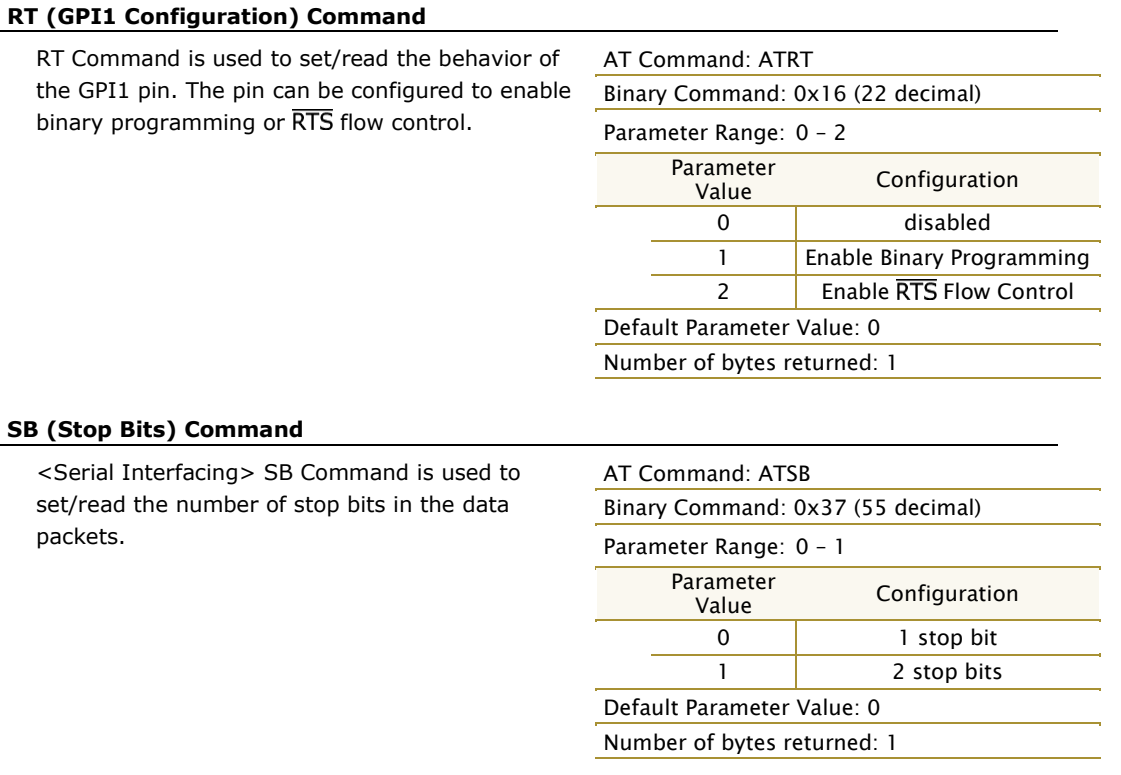

# **SH (Serial Number High) Command**

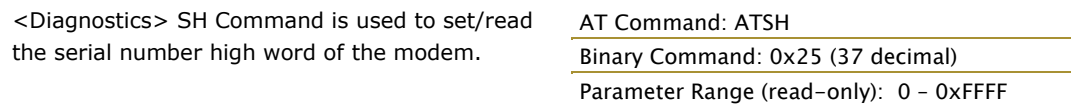

# Related Commands: SL (Serial Number Low)

Number of bytes returned: 2

# **SL (Serial Number Low) Command**

<Diagnostics> SL Command is used to set/read the serial number low word of the modem. AT Command: ATSH

# Binary Command: 0x26 (38 decimal) Parameter Range (read-only): 0 – 0xFFFF Number of bytes returned: 2 Related Commands: SH (Serial Number High)

# **SM (Sleep Mode) Command**

<Sleep Mode (Low Power)> SM Command is used to set/read the modem's Sleep Mode settings that configure the modem to run in states that require minimal power consumption.

# **Pin Sleep (SM = 1)**

Next to Shutdown Mode, Pin Sleep requires the least amount of power. In order to achieve this state, SLEEP must be asserted (high). The modem remains in Pin Sleep until the SLEEP pin is de-asserted.

After enabling Pin Sleep (SM=1), GPI2 controls whether the 900MHZ MODEM is active or in Sleep Mode. When GPI2 is de-asserted (low), the modem is fully operational. When GPI2 is asserted (high), the modem transitions to Sleep Mode and remains in its lowest power-consuming state until the Sleep pin is de-asserted. GPI2 is only active if the modem is setup to operate in this mode; otherwise the pin is ignored.

Once in Pin Sleep Mode, GP01 (CTS) is deasserted (high), indicating that data should not be sent to the modem. PWR is also de-asserted (low) when the modem is in Pin Sleep Mode.

#### **Serial Port Sleep (SM = 2)**

Serial Port Sleep is a Sleep Mode in which the

900MHZ MODEM runs in a low power state until serial data is detected on the DI pin.

When Serial Port Sleep is enabled, the modem goes into Sleep Mode after a user-defined period of inactivity (no transmitting or receiving of data). This period of time is determined by ST (Time before Sleep) Command. Once a character is received through the DI pin, the modem returns to Idle Mode and is fully operational.

# **Cyclic Sleep (SM = 4-8)**

Cyclic Sleep is the Sleep Mode in which the 900MHZ MODEM enters into a low-power state and awakens periodically to determine if any transmissions are being sent. Cyclic sleep settings wake the modem after the amount of time designated by the associated SM parameter values. If the modem detects a wake-up initializer during the time it is awake, the modem synchronizes with the transmitting modem and starts receiving data after the wake-up initializer runs its duration. Otherwise, the modem returns to Sleep Mode and continues to cycle in and out of activity until a wake-up initializer is detected. If a Cyclic Sleep setting is chosen, the ST, LH and HT parameters must also be set as described in the "Sleep Mode" section of this manual.

When Cyclic Sleep settings are enabled, the 900MHZ MODEM goes into Sleep Mode after a userdefined period of inactivity (no transmission or reception on the RF channel). The user-defined period is determined by ST (Time before Sleep) Command.

While the modem is in Cyclic Sleep Mode, GP01  $(CTS)$  is de-asserted (high) to indicate that data should not be sent to the modem during this time. When the modem awakens to listen for data, GP01 is asserted and any data received on the DI Pin is transmitted. The PWR pin is also deasserted (low) when the modem is in Cyclic Sleep Mode.

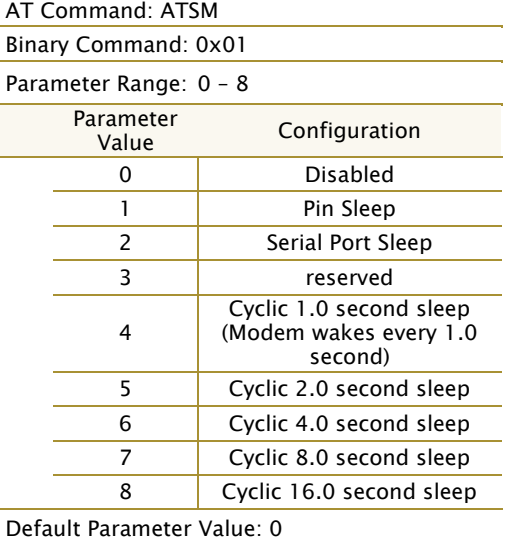

Number of bytes returned: 1

Related Commands:

Pin Sleep – PC (Power-up Mode), PW (Pin Wake-up)

Serial Port Sleep – ST (Time before Sleep)

Cyclic Sleep – ST (Time before Sleep), LH (Wake-up Initializer Timer), HT (Time Before Wake-up Initializer), PW (Pin Wake-up)

# *SM Command (continued)*

The modem remains in Sleep Mode for a user-defined period of time ranging from 0.5 seconds to 16 seconds (SM Parameters 3 through 8). After this interval of time, the modem returns to Idle Mode and listens for a valid data packet for 100 ms. If the modem does not detect valid data (on any frequency), the modem returns to Sleep Mode. If valid data is detected, the modem transitions into Receive Mode and receives incoming RF packets. The modem then returns to Sleep Mode after a Period of inactivity that is determined by ST "Time before Sleep" Command.

The modem can also be configured to wake from cyclic sleep when GPI2 (SLEEP) is de-asserted (low). To configure a modem to operate in this manner, PW (Pin Wake-up) Command must be issued. Once GPI2 is de-asserted, the modem is forced into Idle Mode and can begin transmitting or receiving data. It remains active until no data is detected for the period of time specified by the ST Command, at which point it resumes its low-power cyclic state.

Note: The cyclic interval time defined by SM (Sleep Mode) Command must be shorter than the interval time defined by LH (Wake-up Initializer Timer).

For example: If SM=4 (Cyclic 1.0 second sleep), the LH Parameter should equal 0xB ("1.1" seconds). With these parameters set, there is no risk of the receiving modem being asleep for the duration of wake-up initializer transmission. "Cyclic Scanning" explains in further detail the relationship between "Cyclic Sleep" and "Wake-up Initializer Timer"

**Cyclic Scanning.** Each RF transmission consists of an RF Initializer and payload. The wake-up initializer contains initialization information and all receiving modems must wake during the wake-up initializer portion of data transmission in order to be synchronized with the transmitting modem and receive the data.

## **Figure 4.1. Correct Configuration (LH > SM):**

Length of the wake-up initializer exceeds the time interval of Cyclic Sleep. The receiver is guaranteed to detect the wake-up initializer and receive the accompanying payload data.

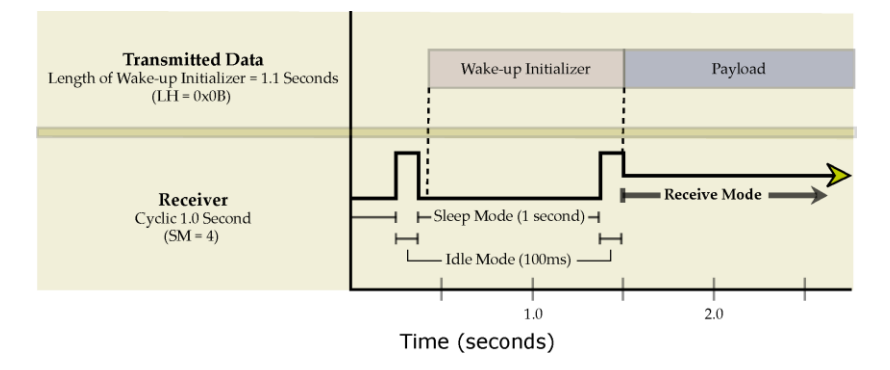

# **Figure 4.2. Incorrect Configuration (LH < SM):**

Length of wake-up initializer is shorter than the time interval of Cyclic Sleep. This configuration is vulnerable to the receiver waking and missing the wake-up initializer (and therefore also the accompanying payload data).

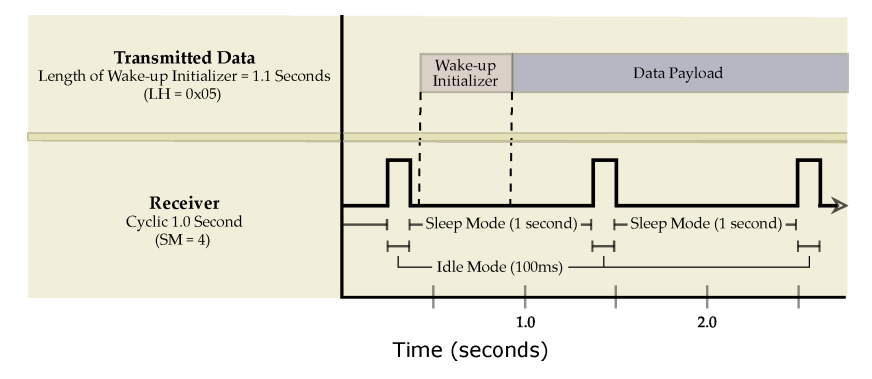

# **ST (Time before Sleep) Command**

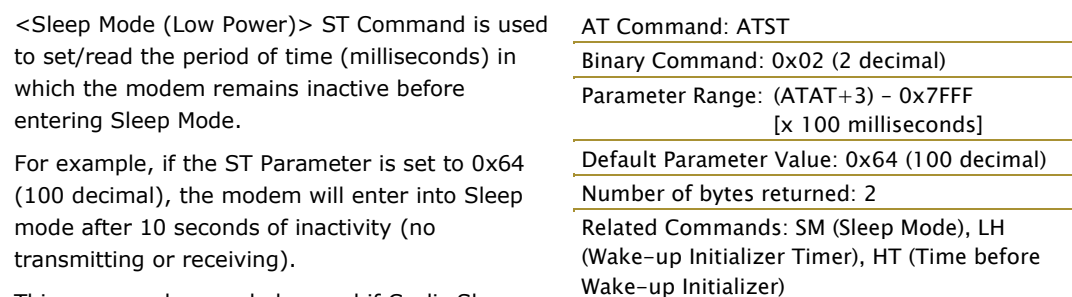

This command can only be used if Cyclic Sleep or  $-\frac{1}{2}$ 

Serial Port Sleep Mode settings have been selected using SM (Sleep Mode) Command.

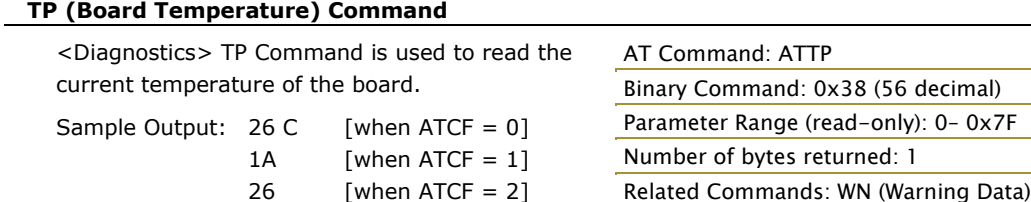

# **TR (Transmit Error Count) Command**

<Diagnostics> TR Command is used to report the number of retransmit failures. This number is incremented each time a packet is not acknowledged within the number of retransmits specified by RR (Retries) Command. It therefore counts the number of packets that were not successfully received and were subsequently dropped.

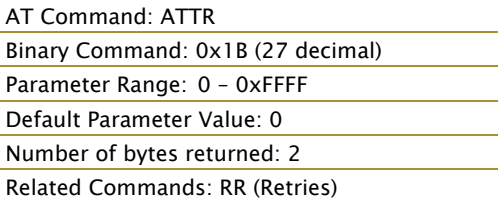

TR Parameter is not non-volatile and will therefore be reset to zero when the modem is reset.

# **TT (Streaming Limit) Command**

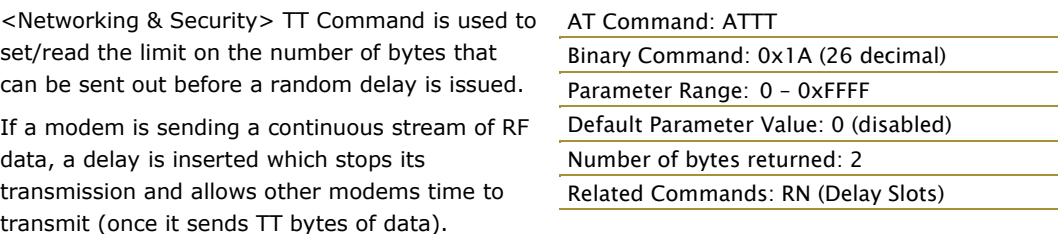

Inserted random delay lasts between  $1 \& 'RN + 1'$  delay slots, where each delay slot lasts 38 ms.

TT command can be used to simulate full-duplex behavior.

# **TX (Transmit Only) Command**

<RF Interfacing> TX Command is used to set/read the transmit/receive behaviors of the modem. Setting a modem to TX-only may reduce latency because the transmitting modem will never be "stuck" receiving data from other modems.

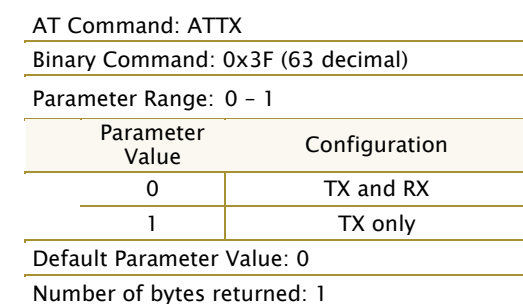

MAN0850-01

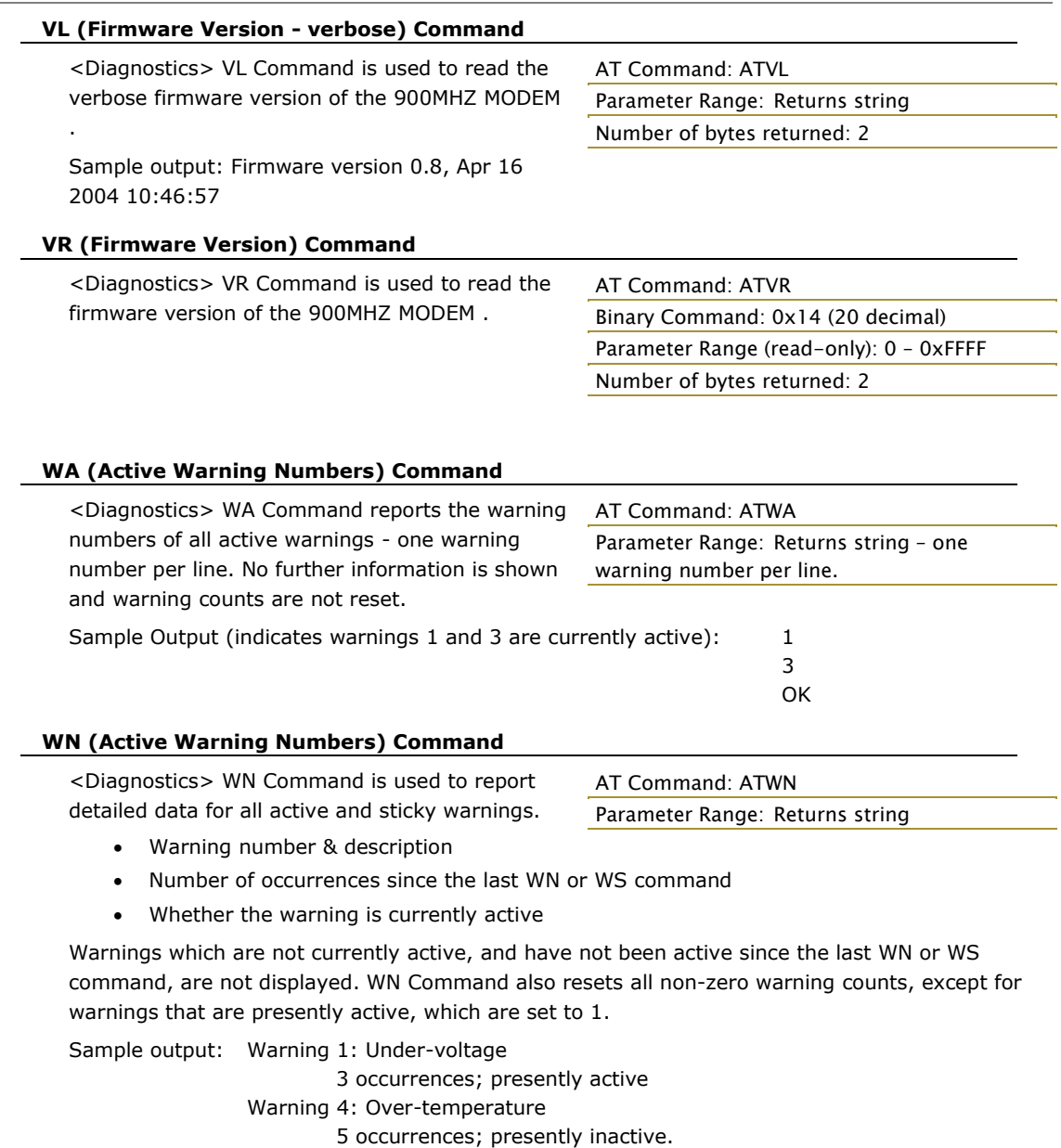

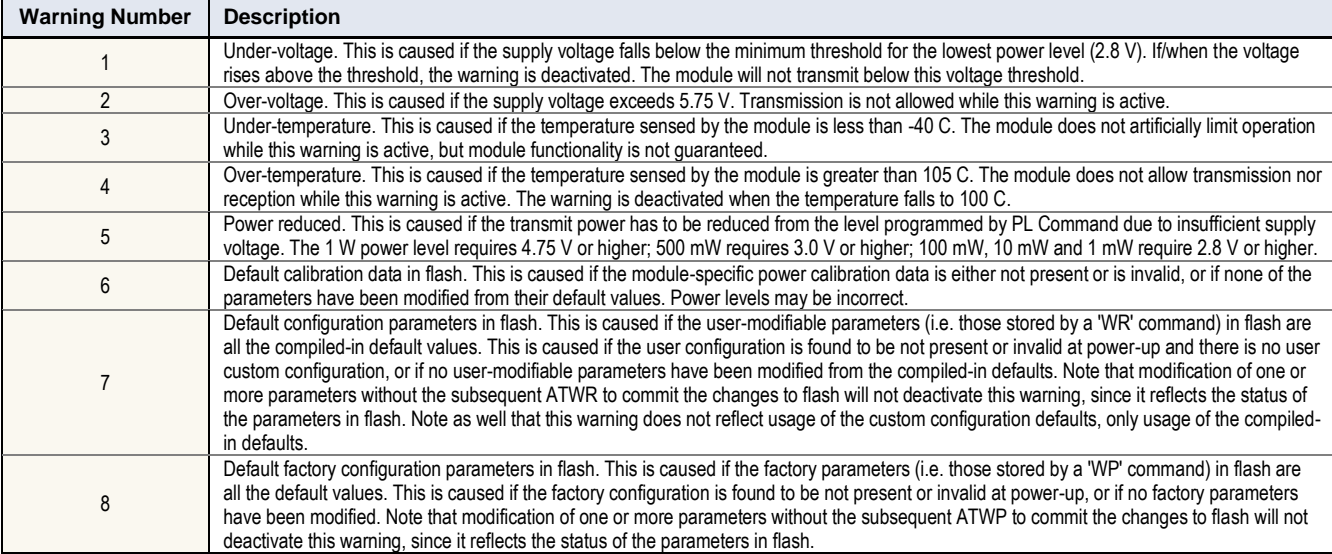

# **WR (Write) Command**

<(Special)> WR Command writes configurable parameters to the modem's non-volatile memory (Parameter values remain in the modem's

AT Command: ATWR Binary Command: 0x08

memory until overwritten by future use of WR Command).

If changes are made without writing them to non-volatile memory, the modem reverts back to previously saved parameters the next time the modem is powered-on.

# **WS (Sticky Warning Numbers) Command**

<Diagnostics> WS Command reports the warning numbers of all warnings which have been active since the last use of WS or WN command, including any warnings which are currently active. No further information is shown.

AT Command: ATWS Parameter Range (read-only): 1 – 8 Number of bytes returned: 1

This command also resets all non-zero warning counts, except for warnings that are presently active, which are set to 1.

# <span id="page-46-0"></span>**Appendix A: Agency Certifications**

# <span id="page-46-2"></span><span id="page-46-1"></span>**FCC Certification**

The 900MHz Modem COM Module complies with Part 15 of the FCC rules and regulations. Compliance with labeling requirements, FCC notices and antenna regulations is required.

# **Labeling Requirements**

In order to inherit Horner's FCC Certification, compliance requires the following be stated on the device and within its operation manual:

# FCC ID: OUR-9XTEND

This device complies with Part 15 of the FCC Rules. Operation is subject to the following two conditions: (1) this device may not cause harmful interference and (2) this device must accept any interference received, including interference that may cause undesired operation.

# **Label Warning**

WARNING The Original Equipment Manufacturer (OEM) must ensure that FCC labeling requirements are met. This includes a clearly visible label on the outside of the final product enclosure that displays the contents shown in the figure below.

**Figure A.1. Required FCC Label for OEM products containing the 900MHZ MODEM (900 MHz) OEM COM Module**

# Contains FCC ID: OUR-9XTEND

The enclosed device complies with Part 15 of the FCC Rules. Operation is subject to the following two conditions: (1) this device may not cause harmful interference and (2) this device must accept any interference received, including interference that may cause undesired operation.

# <span id="page-47-0"></span>**FCC Notices**

Adherence to the following is required:

IMPORTANT: The 900MHz Modem COM Modules have been certified by the FCC for use with other products without any further certification (as per FCC section 2.1091). Changes or modifications not expressly approved by Horner could void the user's authority to operate the equipment.

IMPORTANT: OEMs must test their final product to comply with unintentional radiators (FCC section 15.107 and 15.109) before declaring compliance of their final product to Part 15 of the FCC Rules.

IMPORTANT: The 900MHz Modem COM Modules have been certified for fixed base station and mobile applications. If modems will be used for portable applications, the device must undergo SAR testing.

#### **NOTE:**

This equipment has been tested and found to comply with the limits for a Class B digital device, pursuant to Part 15 of the FCC Rules. These limits are designed to provide reasonable protection against harmful interference in a residential installation. This equipment generates, uses and can radiate radio frequency energy and, if not installed and used in accordance with the instructions, may cause harmful interference to radio communications. However, there is no guarantee that interference will not occur in a particular installation. If this equipment does cause harmful interference to radio or television reception, which can be determined by turning the equipment off and on, the user is encouraged to try to correct the interference by one or more of the following measures:

- Reorient or relocate the receiving antenna.
- Increase the separation between the equipment and receiving modem.
- Connect the equipment into an outlet on a circuit different from that to which the receiving modem is connected.
- Consult the dealer or an experienced radio/TV technician for help.

# **Antenna Warning**

A WARNING: This device has been tested with Reverse Polarity SMA connectors with the antennas listed in Tables A.1 – A.7 of Appendix A. When integrated into OEM products, fixed antennas require installation preventing end-users from replacing them with non-approved antennas. Antennas not listed in the tables must be tested to comply with FCC Section 15.203 (unique antenna connectors) and Section 15.247 (emissions).

# <span id="page-48-0"></span>**FCC-Approved Antennas (900 MHz)**

# **Fixed Base Station and Mobile Applications**

Horner Modems are pre-FCC approved for use in fixed base station and mobile applications. When the antenna is mounted at least 20 cm (8") from nearby persons, the application is considered a mobile application.

# **Portable Applications and SAR Testing**

When the antenna is mounted closer than 20 cm to nearby persons, then the application is considered "portable" and requires an additional test be performed on the final product. This test is called the Specific Absorption Rate (SAR) testing and measures the emissions from the modem and how they affect the person.

# **RF Exposure**

(This statement must be included as a CAUTION statement in OEM product manuals.)

A WARNING: This equipment is approved only for mobile and base station transmitting devices. Antenna(s) used for this transmitter must be installed to provide a separation distance of at least 30 cm from all persons and must not be co-located or operating in conjunction with any other antenna or transmitter.

NOTE: The separation distance indicated in the above is 30 cm, but any distance greater than or equal to 23 cm can be used (per MPE evaluation).

# **To fulfill FCC Certification requirements:**

- 1. Integrator must ensure required text [Figure A.1] is clearly placed on the outside of the final product.
- 2. 900MHZ MODEM may be used only with Approved Antennas that have been tested with this modem. [Refer to Tables A.1 – A.7]

# **1 Watt Transmit Power Output or Lower**

#### **Table A.1. Half-wave antennas (approved when operating at 1 Watt power output or lower.)**

| <b>Part Number</b> | <b>Type</b>                         | <b>Connector</b> | Gain               | <b>Application</b> |
|--------------------|-------------------------------------|------------------|--------------------|--------------------|
| A09-HSM-7          | Straight half-wave                  | <b>RPSMA</b>     | 3.0 <sub>dBi</sub> | Fixed / Mobile     |
| A09-HASM-675       | Articulated half-wave               | <b>RPSMA</b>     | $2.1$ dBi          | Fixed / Mobile     |
| A09-HABMM-P6I      | Articulated half-wave w/ 6" pigtail | <b>MMCX</b>      | $2.1$ dBi          | Fixed / Mobile     |
| A09-HABMM-6-P6I    | Articulated half-wave w/ 6" pigtail | <b>MMCX</b>      | $2.1$ dBi          | Fixed / Mobile     |
| A09-HBMM-P6I       | Straight half-wave w/ 6" pigtail    | <b>MMCX</b>      | $2.1$ dBi          | Fixed / Mobile     |
| A09-HRSM           | Right angle half-wave               | <b>RPSMA</b>     | $2.1$ dBi          | Fixed              |
| A09-HASM-7         | Articulated half-wave               | <b>RPSMA</b>     | $2.1$ dBi          | Fixed              |
| $A09-HG$           | Glass mounted half-wave             | <b>RPSMA</b>     | $2.1$ dBi          | Fixed              |
| A09-HATM           | Articulated half-wave               | <b>RPTNC</b>     | $2.1$ dBi          | Fixed              |
| $A09-H$            | Half-wave dipole                    | <b>RPSMA</b>     | $2.1$ dBi          | Fixed              |

**Table A.2. Yagi antennas (approved when operating at 1 Watt power output or lower.)** 

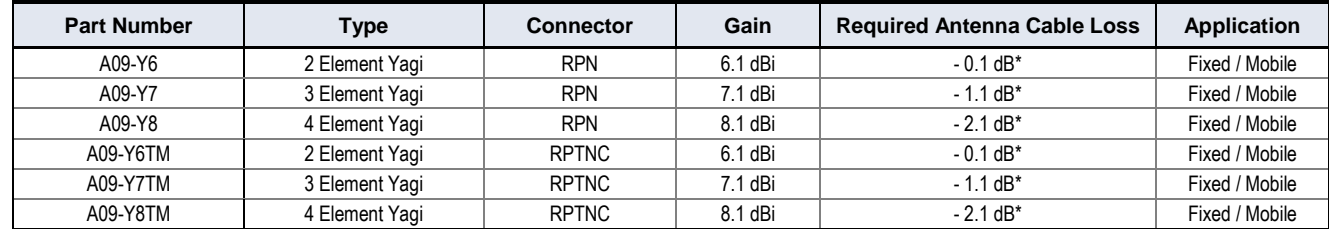

\* FCC regulations stipulate a 36 dBm EIRP power requirement. Users implementing antenna gain greater than 6.0 dB must compensate for the added gain with cable loss. When operating at 1 W power output, the sum (in dB) of cable loss and antenna gain shall not exceed 6.0 dB.

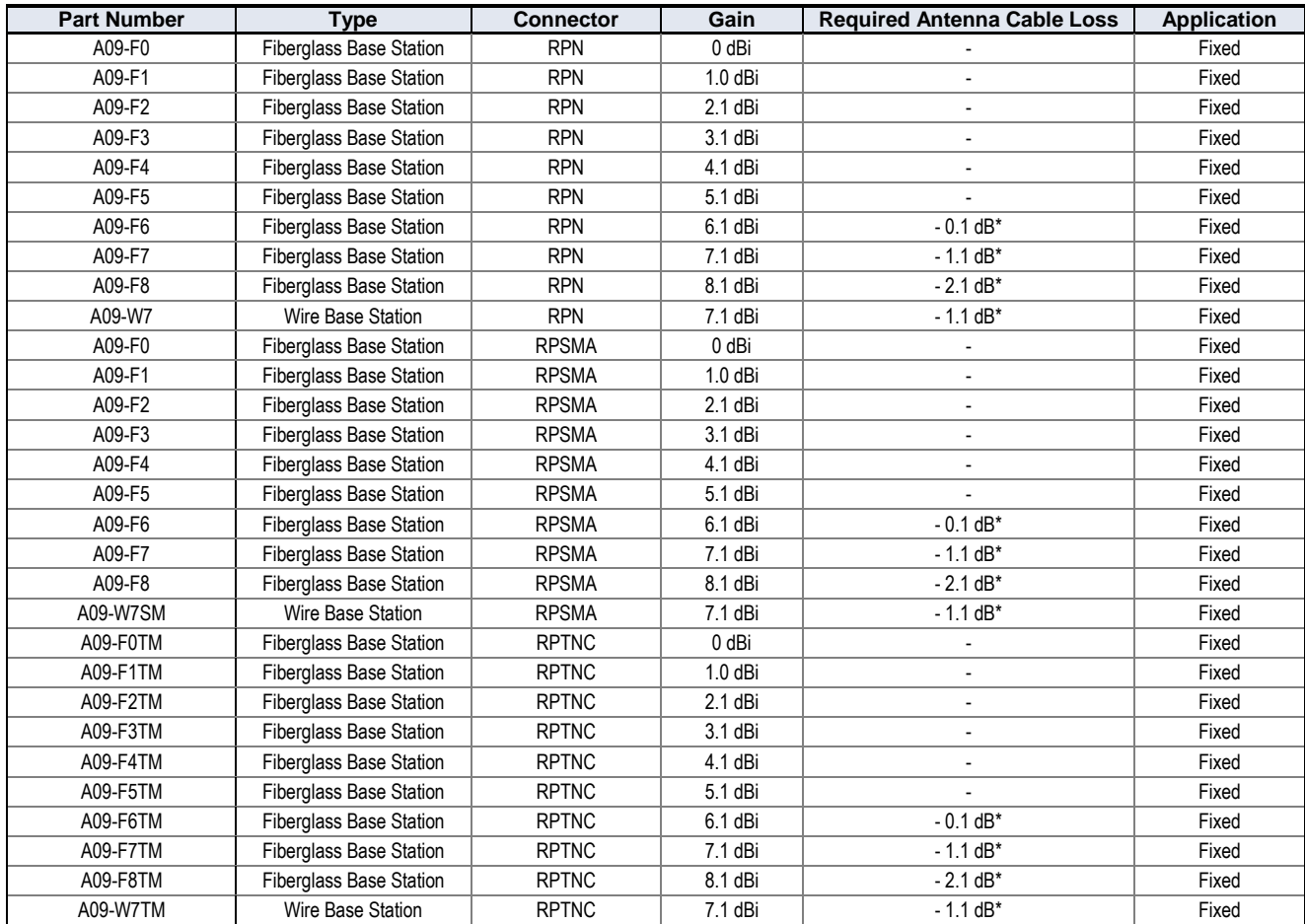

Omni-directional base station antennas (approved when operating at 1 Watt power output or lower.)

**Table A.3. Mag Mount antennas (approved when operating at 1 Watt power output or lower.)** 

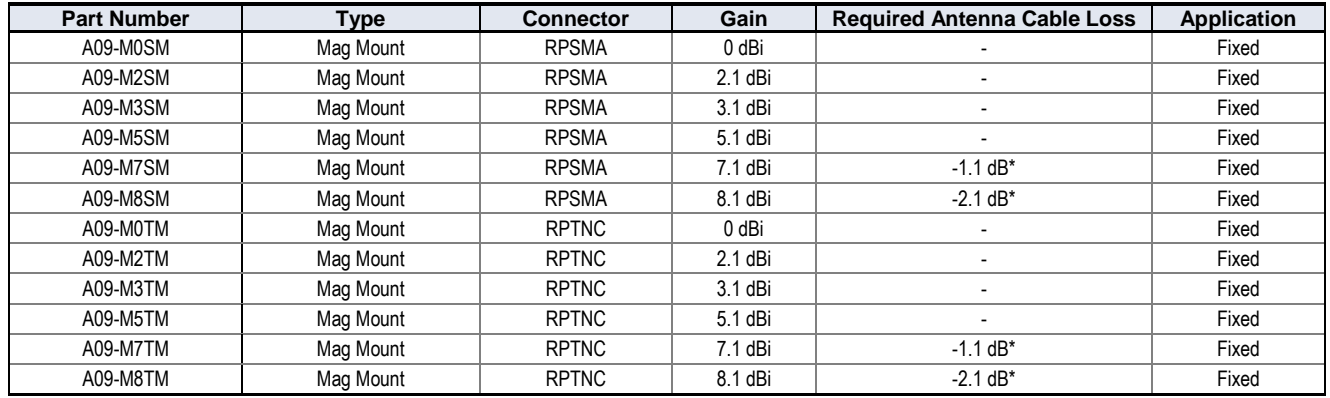

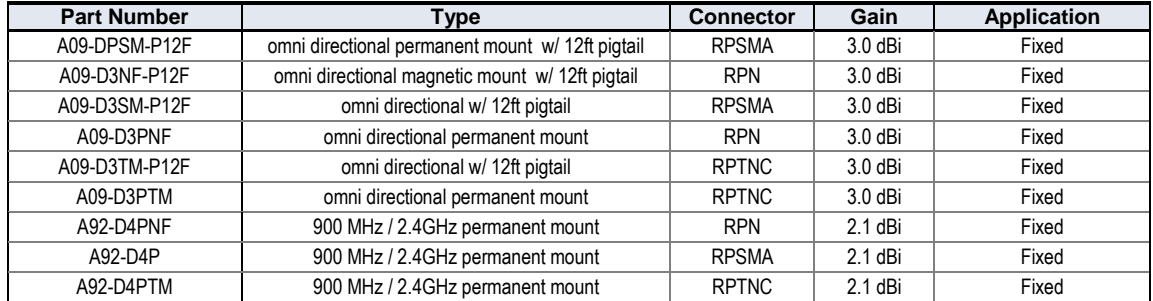

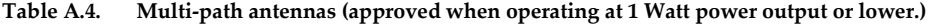

\* FCC regulations stipulate a 36 dBm EIRP power requirement. Users implementing antenna gain greater than 6.0 dB must compensate for the added gain with cable loss. When operating at 1 W power output, the sum (in dB) of cable loss and antenna gain shall not exceed 6.0 dB.

# **100 milliWatt Transmit Power Output or Lower**

**Table A.5. Monopole antennas** (approved when operating at 100 mW power output or lower.)

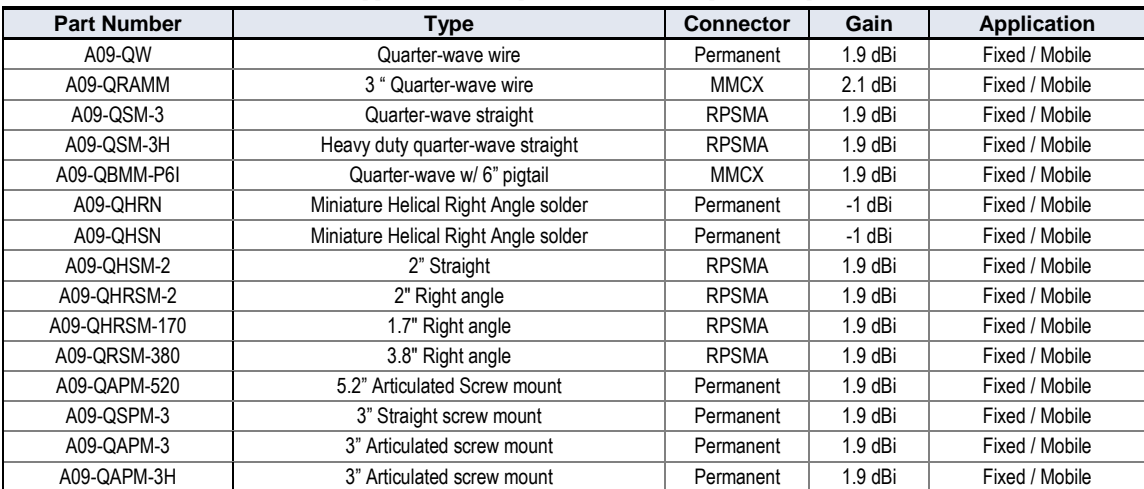

| <b>Part Number</b> | <b>Type</b>     | <b>Connector</b> | Gain      | <b>Application</b> |
|--------------------|-----------------|------------------|-----------|--------------------|
| A09-Y6             | 2 Element Yagi  | <b>RPN</b>       | $6.1$ dBi | Fixed / Mobile     |
| A09-Y7             | 3 Element Yagi  | <b>RPN</b>       | 7.1 dBi   | Fixed / Mobile     |
| A09-Y8             | 4 Element Yagi  | <b>RPN</b>       | 8.1 dBi   | Fixed / Mobile     |
| A09-Y9             | 4 Element Yaqi  | <b>RPN</b>       | 9.1 dBi   | Fixed / Mobile     |
| A09-Y10            | 5 Element Yagi  | <b>RPN</b>       | 10.1 dBi  | Fixed / Mobile     |
| A09-Y11            | 6 Element Yaqi  | <b>RPN</b>       | 11.1 dBi  | Fixed / Mobile     |
| A09-Y12            | 7 Element Yagi  | <b>RPN</b>       | 12.1 dBi  | Fixed / Mobile     |
| A09-Y13            | 9 Element Yaqi  | <b>RPN</b>       | 13.1 dBi  | Fixed / Mobile     |
| A09-Y14            | 10 Element Yaqi | <b>RPN</b>       | 14.1 dBi  | Fixed / Mobile     |
| A09-Y14            | 12 Element Yagi | <b>RPN</b>       | 14.1 dBi  | Fixed / Mobile     |
| A09-Y15            | 13 Element Yagi | <b>RPN</b>       | 15.1 dBi  | Fixed / Mobile     |
| A09-Y15            | 15 Element Yagi | <b>RPN</b>       | 15.1 dBi  | Fixed / Mobile     |
| A09-Y6TM           | 2 Element Yagi  | <b>RPTNC</b>     | 6.1 dBi   | Fixed / Mobile     |
| A09-Y7TM           | 3 Element Yagi  | <b>RPTNC</b>     | 7.1 dBi   | Fixed / Mobile     |
| A09-Y8TM           | 4 Element Yaqi  | <b>RPTNC</b>     | 8.1 dBi   | Fixed / Mobile     |
| A09-Y9TM           | 4 Element Yagi  | <b>RPTNC</b>     | 9.1 dBi   | Fixed / Mobile     |
| A09-Y10TM          | 5 Element Yagi  | <b>RPTNC</b>     | 10.1 dBi  | Fixed / Mobile     |
| A09-Y11TM          | 6 Element Yagi  | <b>RPTNC</b>     | 11.1 dBi  | Fixed / Mobile     |
| A09-Y12TM          | 7 Element Yaqi  | <b>RPTNC</b>     | 12.1 dBi  | Fixed / Mobile     |
| A09-Y13TM          | 9 Element Yagi  | <b>RPTNC</b>     | 13.1 dBi  | Fixed / Mobile     |
| A09-Y14TM          | 10 Element Yagi | <b>RPTNC</b>     | 14.1 dBi  | Fixed / Mobile     |
| A09-Y14TM          | 12 Element Yagi | <b>RPTNC</b>     | 14.1 dBi  | Fixed / Mobile     |
| A09-Y15TM          | 13 Element Yagi | <b>RPTNC</b>     | 15.1 dBi  | Fixed / Mobile     |
| A09-Y15TM          | 15 Element Yagi | <b>RPTNC</b>     | 15.1 dBi  | Fixed / Mobile     |

**Table A.6. Yagi antennas** (approved when operating at 100 mW power output or lower.)

# <span id="page-51-0"></span>**IC (Industry Canada) Certification**

Labeling requirements for Industry Canada are similar to those of the FCC. A clearly visible label on the outside of the final product enclosure must display the following text:

# **Contains Model 9XTend Radio, IC: 4214A-9XTEND**

Integrator is responsible for its product to comply with IC ICES-003 & FCC Part 15, Sub. B - Unintentional Radiators. ICES-003 is the same as FCC Part 15 Sub. B and Industry Canada accepts FCC test report or CISPR 22 test report for compliance with ICES-003.

# <span id="page-52-0"></span>**Appendix B: Additional Information**

# <span id="page-52-1"></span>**Technical Support**

*For user manual updates and assistance, contact Technical Support:* 

**North America:**  (317) 916-4274 www.hornerautomation.com

# Europe:

(+) 353-21-4321-266 www.horner-apg.com

**NOTES**